# <span id="page-0-0"></span>The njuthesis class 南京大学学位论文模板

Nanjing University Linux User Group <sup>∗</sup>

v0.12.0 Released 2021-11-30

#### **简介**

南京大学学位论文 LATEX 模板 njuthesis 基于本科生院的论文撰写规范制作,同时参考研究 生院提供的硕士、博士学位材料包,用于生成符合南京大学学位论文排版要求和相应的国家规 范、行业标准的学位论文,旨在为同学提供毕业论文书写的方便。

#### **Abstract**

The njuthesis class is intended for typesetting Nanjing University dissertations with LHEX, providing support for bachelor, masters, and doctoral thesis.

#### **特别声明**

请注意,本模板仍未完成开发,出现 bug 或者文档不完善属于正常情况,欢迎提交 issue 或 Pull Request。

本模板未经学校官方部门的审核,作者不对使用本模板产生的格式审查问题负责。 NJU LUG始终欢迎您的加入!

<sup>∗</sup>E-mail: nju.lug@yaoge123.cn

## **目录**

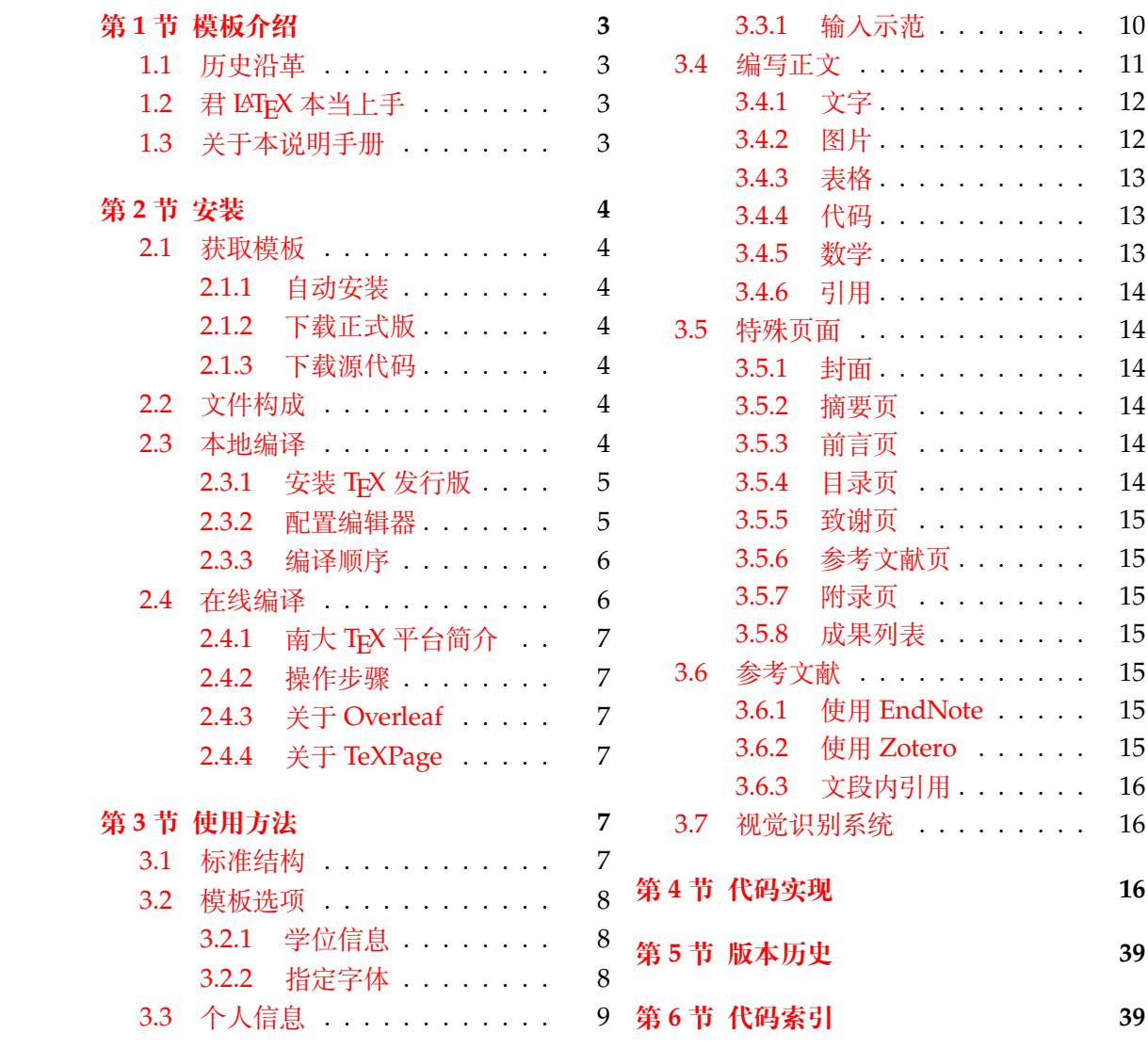

## **第 1 节 模板介绍**

<span id="page-2-0"></span>njuthesis,即南京大学学位论文模板,是一个由南京大学 LUG 组织维护的,用于处理本 校学生毕业论文排版需求的 LATEX 模板。

#### **1.1 历史沿革**

十几年来,多位热心校友发布过自己编写的模板,在 GitHub 上可考的包括

- <span id="page-2-1"></span>1. 杨文博(@solrex)的南京大学学位论文 LATEX 模板(2010)
- 2. @fireblue基于 solrex 模板的的南京大学学位论文 LAT<sub>E</sub>X 模板(2013)
- 3. @wenhai-zheng的NJUThesis(2013)
- 4. 曹增乐([@ZLCao](http://yangwenbo.com/))的[NJUBachelor](https://github.com/solrex/njuthesis)(2013-2016)
- 5. [胡海星\(](https://github.com/fireblue)@Haixing-Hu)的NJU-Thesis([2013 2018](https://github.com/fireblue/NJUThesis))
- 6. 张楚珩([@zhangc](https://github.com/wenhai-zheng)h[uheng123](https://github.com/wenhai-zheng/NJUThesis))基于胡海星模板的NJUThesis(2016)
- 7. 蒋炎岩([@jiangyy](https://github.com/ZLCao))[的南京大学山寨](https://github.com/ZLCao/NJUBachelor) LYX 研究生毕业论文模板(2017)
- 8. @njuHan[基于胡海星模](http://haixing-hu.github.io/)板的[NJU-Thes](https://github.com/Haixing-Hu/nju-thesis)is(2018 2021)
- 9. 饶安逸([@AnyiRao](https://github.com/zhangchuheng123))基于张楚珩模板的NJU The[sis 2018](https://github.com/zhangchuheng123/NJUThesis)(2018)
- 10. 赵懿晨([@FengCh](http://ics.nju.edu.cn/~jyy/)endian[\)基于饶安逸模板的](https://github.com/jiangyy/njuthesis)NJU Thesis 2021(2021)

至[于不幸而未](https://github.com/njuHan)进行代码版本管[理的,甚至于](https://github.com/njuHan/njuthesis-nju-thesis-template/)说以压缩包形式流传于各人硬盘中的,就更不可 计数了。

与其让[一千个学生做一千](https://fengchendian.github.io/about.html)种不同的模板,不[如有人牵起头来,集](https://github.com/FengChendian/NJUThesis2021)中力量办大事。因此,南 京大学 Linux User Group 的有志之士在 2021 年暑期联合起来,参考以上的现成模板,兼顾 友校thuthesis、fduthesis等优秀项目,构建了这一全新模板,力求通过 LATFX3 语法和清晰的 接口实现良好的易用性和可维护性。

目前,本模板的主要维护者包括:

- [赵懿晨](https://ctan.org/pkg/thuthesis)
- 熊煜
- 马畅

#### **1.2 君 LATEX 本当上手**

<span id="page-2-2"></span>LATEX 并不是一种零门槛的语言,亦不是南京大学学生的必备技能。有同学听到"给毕业 论文交差也得写代码"这种事情就头疼,实在是我们不愿意见到而必须要面对的情况。目前, 中文互联网上的 LATEX 写作教程不能说屈指可数,起码也是汗牛充栋,比较著名的包括刘海 洋的《LATFX 入门》等等都是不错的参考资料。然而如何快速准确找到所需要的用法,尤其是 LATEX3 的新接口,需要一定的时间或者良好的英文阅读能力。在本文档的写作中,我们无力 从盘古开天辟地开始从头构建您的相关知识体系,只能尽力做到有求必应,在需要的地方顺 带提一嘴,保证您少走点弯路。

#### **1.3 关于本说明手册**

<span id="page-2-3"></span>本模板通过 DOCSTRIP 进行维护,实际上是一种文学编程。文学编程的本体是那些用来 说明的文字,按写书写文章的方式组织。njuthesis.dtx 包含 njuthesis 模板的所有信息。前 半部分为模板说明,即各种常用命令与必要的使用方法;后半部分为代码实现,为带有详细注 释的 TEX 源代码。后者配合附录,为有意了解本模板细节的同学提供简明的指引。

下文中将出现若干特殊格式,用来指示代码组件。譬如,file-example.xxx 为文件名, pkg-example 为宏包名,opt-example 为选项名,env-example 为需要\begin{} 和\end{} 的 环境名,等。

如果您在使用最新版模板时发现了任何问题,抑或有意向参与本模板的维护,请通过 GitHub issue 或者 QQ 群聊联系 LUG。

## **第 2 节 安装**

本节主要介绍本宏包的获取、安装以及编译方式。

#### <span id="page-3-0"></span>**2.1 获取模板**

#### **2.1.1 自动安装**

<span id="page-3-2"></span><span id="page-3-1"></span>njuthesis 已经于 2021 年 9 月 12 日发布在 CTAN (Comprehensive TFX Archive Network),将在明年进入 TEX Live 2022。njuvisual 也已于同年 11 月 28 日发布。目前,南大 TEX 已预置本模板,详见2.4。您可以通过 TrX Live Manager 或者 MiKTrX Console 等图形化包管 理[器直接安装](https://ctan.org/pkg/njuthesis)并使用以上两个宏包最新的稳定版,也可以使用 tlmgr

**[例](https://ctan.org/pkg/njuvisual) 1**

tlmgr install nj[uthe](#page-5-1)sis tlmgr install njuvisual

我们强烈建议使用这一类安装方式。

另一方面,CTAN 版需要开发者手动上传,版本更新具有滞后性。如果使用时遇到了问 题,推荐使用以下方式获取最新正式版。

#### **2.1.2 下载正式版**

本模板不定期将已有的新功能和问题修复打包为新的正式发行版,下载方式包括:

- <span id="page-3-3"></span>• Github Releases 页面
- 南大镜像下载页

在国内使用时,后者具有显著更快的速度。

#### **2.1.3 [下载源代码](https://mirror.nju.edu.cn/download/app/NJUThesis%20%E8%AE%BA%E6%96%87%E6%A8%A1%E6%9D%BF)**

<span id="page-3-4"></span>最新开发进度会提交在位于 Github 仓库的源代码。请注意,如果仅仅是希望使用这个 模板写论文,请无论如何都不要从编译源代码开始,这样做只会浪费生命中宝贵的数分钟时 间。我们只推荐希望参与开发的同学下载dtx 文件。

- Github 仓库
- NJU Git 同步镜像

#### **2.2 [文件构成](https://github.com/nju-lug/NJUThesis/)**

<span id="page-3-5"></span>[njuthesis](https://git.nju.edu.cn/nju-lug/nju-latex-templates/njuthesis) 由数量众多的文件组成,所有可能遇到的文件如表 1 所示。其中标注为黄色的 内容仅供开发使用,并不会在发行版中出现。

#### **2.3 本地编译**

<span id="page-3-6"></span>本地编译的安装过程分为两个阶段:安装 TEX 发行版以及配置编辑器。前者提供了可以 被命令行终端调用的编译程序,后者则提供了语法高亮、自动编译等人性化功能。

<span id="page-4-2"></span>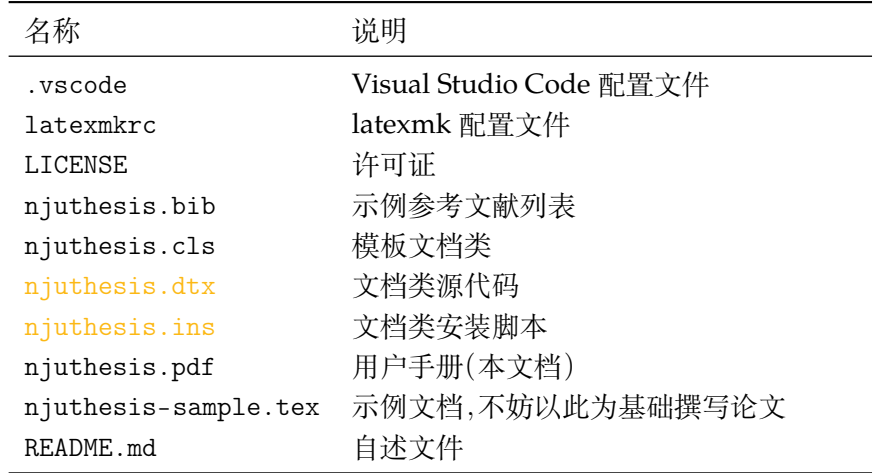

#### **表 1** njuthesis 文件构成

#### **2.3.1 安装 TEX 发行版**

<span id="page-4-0"></span>首先需要下载并安装 TrX 软件发行版, 各操作系统适用情况请参考表2。 第一次编译前 请务必通过 MiKTeX Console、TeX Live Manager 等图形化程序或 tlmgr 手动更新全部宏包 以避免潜在的兼容性问题。

| TFX                        | Windows macOS Linux |  |
|----------------------------|---------------------|--|
| <b>T<sub>F</sub>X</b> Live |                     |  |
| macT <sub>F</sub> X        |                     |  |
| <b>MiKTFX</b>              |                     |  |
|                            |                     |  |

表 2 TEX 软件发行版一览

以下是一些值得注意的要点:

- 校园网环境中访问南大镜像站可以获得最佳的下载体验。
- 使用最新的发行版,即版本号为 2021 或者 21。
- 对于 Windows 和 macOS 用户,更推荐轻量化的 MiKTEX 套件。
- Linux 用户请尽可[能下载](https://mirror.nju.edu.cn/download/app/TeX%20%E6%8E%92%E7%89%88%E7%B3%BB%E7%BB%9F) full 版本,如 texlive-full。换言之,下载最大的软件包。
- 对于一部分用到新版本特性的宏包,njuthesis 内置了版本检查,请确认各宏包已升级至 最新版。

#### **2.3.2 配置编辑器**

配置完编译器后,还需要一个文本编辑器来完成.tex 文件内容的写作。

<span id="page-4-1"></span>关于具体使用哪一种,至今仍有相当一部分人认为 Windows 自带的记事本是最好的文 本编辑器,但对于本项目而言,在此诚心诚意地推荐你使用更现代更美观更多功能的编辑器, 譬如安装了 *LaTeX Workshop* 插件的 *Visual Studio Code*。你也可以根据个人的喜好随意使用 TeXworks、TeXstudio 等编辑器,顺手就行。

njuthesis 为一些常见编辑器提供了配置文件,如

- Visual Studio Code 本模板在.vscode/ [中提供一份](https://code.visualstudio.com/) LATEX Workshop 插件的简易配置, 在 打开文件夹后将自动导入,可以省略初始配置步骤直接使用。
- **TeXstudio** 本模板提供 conf.txsprofile,可以使用快捷键 alt+O+P 导入配置文件。为了 简化流程1,该配置文件使用 latexmk,第一次编译前请参考下一节内容安装 Perl。

<sup>1</sup>当然,也可以设置为使用 XqLATEX 编译,然后按照 2.3.3 内容使用快捷键 F8 手动编译参考文献。

#### **2.3.3 编译顺序**

TEX 本身是命令行程序,通过不同的命令调用所需的编译引擎。尽管上述的文本编辑器 已经提供了自动化编译的方法,为了便于排查运行错误,以下通过具体终端命令简要描述编 译过程。

<span id="page-5-0"></span>编译本模板概括为如下步骤:生成初始文档,编译参考文献,生成页码、编号、目录,需要 编译 4 次。假设即将使用的文件名为 *mynjuthesis.tex*,应采用以下命令顺序进行编译,以 生成内容正确的 mynjuthesis.pdf。输出的 PDF 文档位于同一目录下。

编译命令具体为引擎名称加文件名,在编译.tex 文件时,文件扩展名可以省略不写。现 阶段 njuthesis 仅支持 XqlATpX 与 LualATpX。请注意, 几种命令的输出文件基本相同, 可以任 取一种;但如果你不清楚这两种编译引擎的区别,我们建议优先使用latexmk -xelatex。

#### **使用 XƎLATEX**

**例 2**

xelatex mynjuthesis biber mynjuthesis xelatex mynjuthesis xelatex mynjuthesis

#### **使用 LuaLATEX**

**例 3**

```
lualatex mynjuthesis
biber mynjuthesis
lualatex mynjuthesis
lualatex mynjuthesis
```
**使用 latexmk** latexmk 是一个基于 Perl 脚本的自动编译工具,宗旨是通过单一命令简化上 述的多次编译流程。在使用该命令前,请确保安装了以下软件:

**Perl** 一般预装于 macOS 和 Linux,而 Windows 用户需要单独安装 Strawberry Perl。

**latexmk** MiKTEX [已预](https://mg.readthedocs.io/latexmk.html)装;如果终端找不到latexmk 命令,TEX Live 用户需使用 tlmgr 单独 安装。

**例 4**

该命令的使用方法为

latexmk mynjuthesis

如需指定编译器,可以加入-xelatex 或-lualatex 参数,例如指定 XqLATpX 的命令为

```
例 5
```
latexmk -xelatex mynjuthesis

此外可以选择使用以下命令清理编译生成的临时文件。

**例 6**

latexmk -c

#### **2.4 在线编译**

相信你在接触了本地编译以后,很快就会意识到一些十分显然的事实,譬如 TEX 编译器 安装过程较为漫长2,占用空间过大,而且在一部分处理器性能不佳的电脑上需要较长编译时 间<sup>3</sup>。拒绝接受这些麻烦的同学不妨尝试本节介绍的在线编译方法。

<span id="page-5-1"></span><sup>&</sup>lt;sup>2</sup>因此对于 Windows 推荐 MiKTEX。

<span id="page-5-2"></span><sup>3</sup>同一个模板在 Linux [编](#page-5-2)译可以相对 Windows 节省一半耗时。

#### <span id="page-6-6"></span>**2.4.1 南大 TEX 平台简介**

南大 TFX基于开源的 ShareLaTeX 平台 $4$ , 于 2021 年 3 月 4 日正式上线, 是 eScience 中 心为南大在校师生提供的 LATEX 在线编译平台,首次使用需凭学校邮箱自助注册账号。

#### <span id="page-6-0"></span>**2.4.2 [操作步](https://tex.nju.edu.cn)骤**

- [1.](https://sci.nju.edu.cn/) 访问南大 TFX,点击界面右上方 Register,使用南京大学邮箱注册账号并登录
- 2. 在项目页面左上角的 Menu 中,将编译器改为 XqLATpX 或者LuaLATpX
- <span id="page-6-1"></span>3. 仿照 njuthesis-sample.tex 编写论文
- 4. 点击 [Compile](https://tex.nju.edu.cn) 按钮进行编译和预览

注意,由于南大 TrX 已预装 njuthesis,可以直接编写正文,无需.cls 等格式文件。如果 需要使用新版模板,也可以点击 New Project -> Upload Project 上传 2.1.2 得到的压缩文件。

#### **2.4.3 关于 Overleaf**

<span id="page-6-2"></span>由于Overleaf 平台的 TEX Live 版本停留在 2020,cleveref 包在[引用章](#page-3-3)节时会生成错误 的标签,引发格式错误;而南大 TFX 通过及时更新规避了若干问题。因此请务必不要使用 *Overleaf* 官网进行编译。

#### **2.4.4 关[于](https://www.overleaf.com/) TeXPage**

<span id="page-6-3"></span>TeXPage 是国人研发的 LATEX 在线编辑器,当前版本已具备较为完善的编辑编译功能,而 且免费版相对 Overleaf 增加了公式识别、编辑历史等实用工具,也可以作为一个备选项。目 前的缺憾是对于 njuthesis 的编译速度较慢。

**例 7**

## **第 3 节 使用方法**

#### <span id="page-6-4"></span>**3.1 标准结构**

典型的 njuthesis 主文件结构应该如下所示:

```
\documentclass[<options>]{njuthesis}
\njusetup { info = {<info>} }
\graphicspath{{figure/}}
\addbibresource{njuthesis.bib}
\begin{document}
\maketitle
<abstract>
<preface>
\tableofcontents
\listoffigures
\listoftables
\mainmatter
<text>
\printbibliography[heading=bibintoc,title=参考文献]
<acknowledgement>
\appendix
<appendix>
\end{document}
```
#### 4理论上在这个网站能找到一段平台简介,实际上大家都有意无意地鸽了,下次一定补上。

#### <span id="page-7-2"></span>**3.2 模板选项**

模板选项位于\documentclass后的方括号内,用于指定模板的行为。下文中尖括号内列 出了若干个允许的选项,其中加粗的为默认选项。

#### <span id="page-7-0"></span>**3.2.1 学位信息**

 $\deg$ ree =  $\langle \arg \lfloor mg \rfloor m$   $\lfloor phd \rfloor$ degree

选择学位,分别为学士、学术型硕士、专业硕士、博士。

nlcover = ⟨**true**|*false*⟩ nlcover

> 通过此项可选择是否添加国家图书馆封面。由于本科生院文件中并未提及相关规定,故 本选项仅对于研究生有效。

type = ⟨**thesis**|*design*⟩

用于选择文档类型并将相关字段输出在封面和摘要页,可选值分别为毕业论文和毕业设 计。

#### **3.2.2 指定字体**

学校论文格式要求使用的字体一般已经预装在各个操作系统,本模板针对不同平台进行 了自动检测适配,可以开箱即用。

如果希望更改本模板使用的字体,请填写以下两个选项以覆盖操作系统检测得到的设 置。

customchinesefont customlatinfont

New: 2021-09-07

customchinesefont = ⟨**windows**|*macos*|*fandol*|*founder*|*noto*|*none*⟩ customlatinfont = ⟨**windows**|*macos*|*gyre*|*none*⟩

手动指定字体。

根据学校论文格式的要求,本模板使用的中文字体主要有宋体、黑体、楷体、仿宋四种;西 文字体主要有衬线体(serif)、无衬线体(sans-serif)和等宽字体(monospace)三种。在生成论 文时,需要将每一种字体(宋体、楷体)与一种字库(操作系统中的 ttf 文件)相对应。由于不同 操作系统自带的字库不同,在不同的操作系统上使用同一套配置会导致缺字、编译出错等后 果。因此,本模板对于中文字体和西文字体都提供了多种字体配置。

本模板提供的中文字体配置如表 3 所示。在不指定字体配置的情况下,本模板默认使用 与操作系统相对应的字体配置(见表中前三行,Windows 和 macOS 以外的系统采用 Fandol 配置)。此外,我们也单独提供了方正和思源两套中文字体配置。

由于各操作系统对自带字体的支[持](#page-8-0)程度不同,本模板对不同字体加粗的方式有所差别, 表 3 中,黄色底色的字体采用算法加粗。除此以外,各种字体在设计上也存在差异,因此本模 板在不同操作系统下编译的结果可能存在细微不同,使用时请注意。若想要获得与 Word 版 本模板最为贴近的体验,可以通过手动安装 Windows 自带的中易宋体、中易黑体、中易楷体 和[中](#page-8-0)易仿宋,并设置使用 Windows 字体来实现。

本模板提供的西文字体配置如表 4 所示。在不指定字体配置的情况下,本模板默认使用 与操作系统相对应的字体配置(见表中前三行,Windows 和 macOS 以外的系统采用 gyre 配 置)。

若要手动选择字体,则需将字体[设置](#page-8-1)为 none,再通过 fontspec 宏包或 ctex 宏包中给出 的命令来实现。

最后,出于统一格式的需要,本模板还选取了与正文字体相似度最高的数学字体(XITS 字体)用于公式排版。

<span id="page-7-1"></span>type

New: 2021-09-07

New: 2021-09-07

New: 2021-09-07

<span id="page-8-6"></span><span id="page-8-0"></span>配置名称 宋体 黑体 楷书 仿宋 Windows 中易宋体 中易黑体 中易楷体 中易仿宋 macOS 华文宋体 华文黑体 华文楷体 华文仿宋 Fandol Fandol 宋体 Fandol 黑体 Fandol 楷体 Fandol 仿宋 方正<sup>a</sup> 方正书宋 方正细黑一 方正楷体 方正仿宋 思源<sup>b</sup> 思源宋体 思源黑体 方正楷体 方正仿宋

**表 3** 中文字体配置列表

<sup>a</sup> [使用](https://www.ctan.org/pkg/fandol) [方](#page-8-2)正小标宋 [作为方](http://www.foundertype.com/index.php/FontInfo/index/id/151)正[书宋的粗体,](http://www.foundertype.com/index.php/FontInfo/index/id/161)使用 [方正黑体](http://www.foundertype.com/index.php/FontInfo/index/id/137) 作[为方正细黑](http://www.foundertype.com/index.php/FontInfo/index/id/128) 一的粗体

<span id="page-8-2"></span><sup>b</sup> [思源字](https://github.com/adobe-fonts)[体](#page-8-3)并[不包含楷书](https://fonts.google.com/noto/specimen/Noto+Serif+SC)和仿[宋,而](https://fonts.google.com/noto/specimen/Noto+Sans+SC) Adobe 楷体和仿宋难以直接下载, 因此[使用方正字体](http://www.foundertype.com/index.php/FontInfo/index/id/164)代替;考虑到获取字体的[难易程度,采](http://www.foundertype.com/index.php/FontInfo/index/id/131)用 noto 字体 表示思源字体

<span id="page-8-3"></span><span id="page-8-1"></span>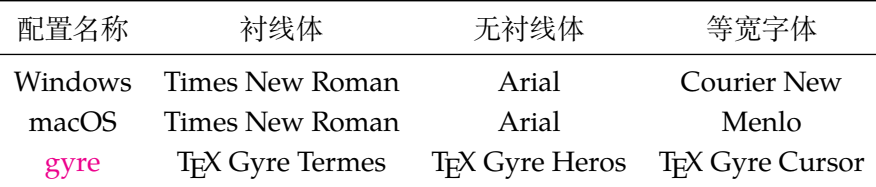

**表 4** 西文字体清单

本节提[及的字](http://www.gust.org.pl/projects/e-foundry/tex-gyre)库中,中文字库只有方正书宋、方正黑体、方正楷体、方正仿宋、两种思源字 体和四种 Fandol 字体能够免费商用;英文字库中只有 Times New Roman、XITS 和三种 TrX Gyre 字体能够免费商用。因此,若需要将本模板用于商业相关的活动,请咨询专业人士。

#### **3.3 个人信息**

\njusetup Updated: 2021-10-01 \njusetup{⟨键值列表⟩}

以下为各项个人信息,其中带星号的为对应的英文名称。有空格的内容需要将空格替换 为波浪线或者两端加上大括号,不需要的项目不填即可。

- info/titlea titlea = {〈第一行标题〉}
- info/titleb titleb = {〈第二行标题〉}
- info/titlec titlec = {〈第三行标题〉}
- <span id="page-8-4"></span>title\* = {⟨英文标题⟩} info/title\*

题目。由于封面上提供给中文题目的横线长度有限(单行最长为 15 个汉字),这里将中文题目 进行手动拆分,请自行选择合适的断行处。如果题目较短不需要二三行,留空即可。

keywords = {⟨关键词⟩} info/keywords info/keywords\*

keywords\* = {⟨英文关键词⟩}

关键词列表。关键词之间需要使用英文半角逗号隔开,含有空格的关键字需要使用花括号包 裹以避免歧义。可以参照示例模板中的填写方式。

<span id="page-8-5"></span>grade = {⟨*20XX*⟩} info/grade

年级,推荐格式为"20XX"。

student-id =  $\{(\frac{\psi}{\psi}\frac{E}{\psi})\}$ info/student-id

> 学号。南京大学本科生为 9 位数字学号,研究生为两位大写字母标识加上八位数字组成的学 号。

<span id="page-9-7"></span><span id="page-9-3"></span><span id="page-9-2"></span><span id="page-9-1"></span>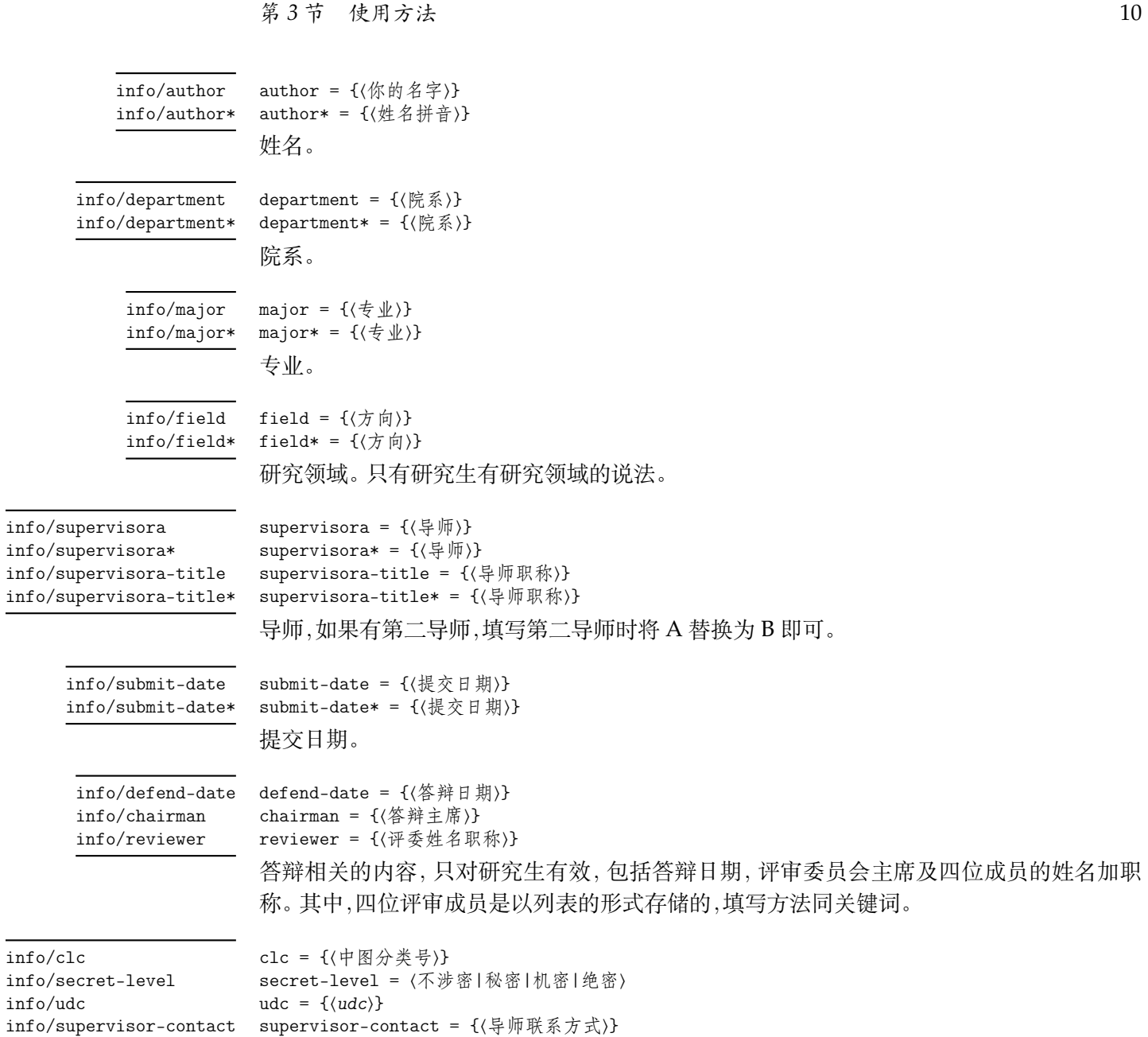

<span id="page-9-6"></span><span id="page-9-5"></span><span id="page-9-4"></span>国家图书馆封面相关,包括中图分类号、密级、udc 和导师联系方式。

## <span id="page-9-0"></span>**3.3.1 输入示范**

本科生可以参考如下列表输入个人信息。注意不能有空行。

```
b m s m s m s m s m s m s m s m s m s m s m s n s n s n s n n s n n n n n
\njusetup {
   info = {
        titlea = 第一行标题,
        titleb = 第二行标题,
       title* = {My title in English},
       keywords = {我,就是,充数的,关键词},
       keywords* = {Dummy,Keywords,Here,{it is}},
       grade = 2018,
       student-id = 189114514,
       author = 周煜华,
       author* = Zhou~Yuhua,
       department = 拉太赫科学与技术学院,
       department* = School~of~\hologo{LaTeX},
       major = 拉太赫语言学,
       major* = \hologo{LaTeX}~Linguistics,
        supervisora = 李成殿,
        supervisora*= Li~Chengdian,
```

```
supervisora-title = 教授,
       supervisora-title* = Professor,
       supervisorb = 孙赫弥,
       supervised* = Sun^HHemi,
       supervisorb-title = 副教授,
       supervisorb-title* = Associate professor,
       submit-date = 2021年8月10日,
    }
}
```
研究生可以参考如下列表输入个人信息

```
————— 例 9 -
```

```
\njusetup {
   info = {
       titlea = 第一行标题,
       titleb = 第二行标题,
      titlec = 第三行标题,
       title* = {My title in English},
      keywords = {我,就是,充数的,关键词},
      keywords* = {Dummy,Keywords,Here,{it is}},
       grade = 2018,
       student-id = dz18114514,author = 周煜华,
       author* = Zhou^*Yuhua,department = 拉太赫科学与技术学院,
       department* = School^{\hbox{block}}major = 拉太赫语言学,
      major* = \hologo{LaTeX}~Linguistics,
       field = 拉太赫语言在现当代的使用,
       field* = Contemporary~Usage~of~the~\hologo{LaTeX}~Language,
       supervisora = 李成殿,
       supervisora*= Li~Chengdian,
       supervisora-title = 教授,
       supervisora-title* = Professor,
       submit-date = 2021年8月10日,
       submit-date* = \{Aug 10, 2021\},defend-date = 20214997197,
       chairman = 张晓山~教授
      reviewer = {王瑞希~教授,郭德纲~副教授,华芈库~教授,戴菲菲~教授},
       clc = 0175.2,secret-level = 限制,
       udc = 004.72,
       supervisor-contact = {拉太赫科学与技术学院 枝江市结丘路 19 号 114514},
   }
}
```
#### <span id="page-10-0"></span>**3.4 编写正文**

与导言区相对的是正文,位于 document 环境内。

**例 10**

```
\begin{document}
 text
\end{document}
```
加上空行就可以另起一段。

在页面布局方面,本科生无页眉,页面编号居中位于页脚;研究生无页脚,页眉包括章节 名和页面编号(尚未确定)。

#### <span id="page-11-2"></span><span id="page-11-0"></span>**3.4.1 文字**

\njuline New: 2021-09-22

\njuline{⟨文字⟩}

为了避免原生\uline命令在中文环境下不能正常换行的问题,本模板使用\njuline作 为替代方案,分别对 XqlATpX 的 xeCJKfntef 包和LualATpX的 lua-ul 包中的下划线命令进行了 包装。

\footnote{⟨脚注⟩} \footnote

添加脚注

#### <span id="page-11-1"></span>**3.4.2 图片**

\graphicspath

\graphicspath{{⟨路径*1*⟩}{⟨路径*2*⟩}}

使用自己的图片时,需要在导言区通过本命令添加图片存放路径,允许的文件名包括\*.jpg, \*.png, \*.pdf, \*.eps。

下面这个例子展示了如何插入一张名称为myfig.jpg,宽度占页面文字宽度一半的图片。 注意标签命令\label必须放在图注命令\caption之后。

**11** - 例 11

```
\begin{figure}[h]
   \includegraphics[width=0.5\textwidth]{myfig}
   \caption{我的图}
   \label{fig:myfig}
\end{figure}
```
对于较为瘦长,或者仅起到辅助作用的图像,可以使用 wrapfigure 实现文字环绕效果。 注意这个环境后紧跟的一行不能为空。

**例 12**

```
\begin{wrapfigure}{r}{0cm}
    \includegraphics[width=0.15\textwidth]{myfig}
    \caption{我的图}
    \label{fig:myfig}
\end{wrapfigure}
<text>
```
TODO:使用 subcaption 的 subfigure 实现多张图片并排的效果。较为老旧的 subfigure 并不在此受到支持。

```
例 13
```

```
\begin{figure}
   \begin{subfigure}{.32\textwidth}
      \centering
      \includegraphics[width=\textwidth]{fig1}
      \caption{fig1}
   \end{subfigure}
   \begin{subfigure}{.32\textwidth}
      \centering
       \includegraphics[width=\textwidth]{fig2}
       \caption{fig2}
   \end{subfigure}
   \begin{subfigure}{.32\textwidth}
        \centering
       \includegraphics[width=\textwidth]{fig3}
       \caption{fig3}
   \end{subfigure}
   \caption{subfigures}
\end{figure}
```
#### <span id="page-12-3"></span>**3.4.3 表格**

下面这个例子展示了如何插入一张表格。通过 booktabs 提供的 \toprule、\midrule 和 \bottomrule,我们可以很轻松地绘制出一张漂亮规范的三线表。

```
例 14
```

```
\begin{table}[htbp]
   \caption{我的表}
   \label{tab:testtab}
   \begin{tabular}{ccc}
       \toprule
       OS & TeX & 测试情况 \\
       \midrule
       南大TeX & Overleaf & √ \\
       \bottomrule
   \end{tabular}
\end{table}
```
\multirow \multicolumn

\multirow{⟨*nrows*⟩}[⟨*bigstructs*⟩]{⟨*width*⟩}[[⟨*fixup*⟩]{⟨*text*⟩} \multicolumn{⟨*nrows*⟩}{⟨*width*⟩}{⟨*text*⟩}

TODO:multirowmulticol 合并单元格 http://www.ctex.org/documents/packages/

table/multirow.htm

#### **3.4.4 代码**

由 [listings](http://www.ctex.org/documents/packages/table/multirow.htm) 提供代码排版。代码块 lstlisting,注意这个环境中的缩进空格会如实输出

**例 15**

```
\begin{lstlisting}
<code></code>
\end{lstlisting}
```
行间代码\lstinline!<code>!,其中包裹代码的两个感叹号并不是绝对的,可以替换成 任何两个相同的没有在这段代码中出现过的符号。

#### **3.4.5 数学**

符号表可以参考https://www.caam.rice.edu/~heinken/latex/symbols.pdf。单位 请参考 siunitx。siunitx 是一个更新频繁的包,可能会引发兼容性问题。

```
行内公式形如$\mathrm{e}^{(a+2b)x}$
带有编号的行间公式 equation
```
#### **例 16**

```
\begin{equation}\label{eq:myeqlabel}
   \pi
\end{equation}
```
如不需要编号,可以用 equation\* 或者 \[<eq>\] 本模板也提供了一系列的数学环境。证明环境会在结尾添加证毕符号

**17** —

```
\begin{proof}
   证明我是我
\end{proof}
```
普通环境

**例 18**

```
\begin{definition}[他人]
   定义他人即地狱
\end{definition}
```
#### <span id="page-13-0"></span>**3.4.6 引用**

\cref{⟨标签⟩} \cref

使用 cleveref 宏包实现了带图、表等项目名称的智能引用。

- \href{⟨链接⟩}{⟨名称⟩} \href
- \url{⟨链接⟩} \url

超链接。\href会将特定字符显示为可点击的超链接,\url会输出可点击的链接原文。

#### <span id="page-13-1"></span>**3.5 特殊页面**

本模板还提供一系列环境用于生成所需的特殊页面

#### <span id="page-13-2"></span>**3.5.1 封面**

<span id="page-13-6"></span>用于生成封面。本科生仅会生成中文封面;研究生会生成中英文封面。如果选择了 nlcover,也会生成研究生的国家图书馆封面。 \maketitle

#### <span id="page-13-3"></span>**3.5.2 摘要页**

**例 19**

```
\begin{abstract}
    我的中文摘要
\end{abstract}
\begin{abstract*}
   My abstract in English
\end{abstract*}
```
#### <span id="page-13-4"></span>**3.5.3 前言页**

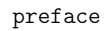

preface 使用 preface 环境定义

**例 20**

\begin{preface} 我的前言 \vspace{1cm} \begin{flushright} 我的名字\\ 时间地点 \end{flushright} \end{preface}

#### <span id="page-13-5"></span>**3.5.4 目录页**

\listoffigures \listoftables

\tableofcontents 分别生成目录、图片清单和表格清单。

#### <span id="page-14-7"></span>**3.5.5 致谢页**

**ACKNOWLedgement** 同前言,使用 acknowledgement 环境

**例 21**

<span id="page-14-0"></span>\begin{acknowledgement} 感谢NJU LUG \end{acknowledgement}

#### **3.5.6 参考文献页**

使用以下命令,bibintoc 可以将参考文献页插入目录

 $-$  例<sub>22</sub>  $-$ 

<span id="page-14-1"></span>\printbibliography[heading=bibintoc,title=参考文献]

#### **3.5.7 附录页**

\njupaperlist\*

\appendix 附录放在本命令后,以英文字母进行编号,编写方式同正文

<span id="page-14-2"></span>是否需要索引?

#### **3.5.8 成果列表**

\njupaperlist{⟨文献⟩} \njupaperlist

> <span id="page-14-3"></span>成果列表,分别为发表文章目录与合作文章目录。{⟨文献⟩} 的填写方式同\cite,多个文献需 要使用英文半角逗号隔开。

#### **3.6 参考文献**

<span id="page-14-4"></span>符合 GB7714-2015 规范。使用biber作为 BIBTEX 后端。需要使用biber 命令手动编译才 会显示

\addbibresource{⟨文件⟩} \addbibresource

> 默认参考文献存储于主目录下的njuthesis.bib,直接向其中粘贴新的参考文献即可。 如果希望额外添加参考文献列表,可以在导言区中多次调用\addbibresource命令。注意本 命令与\bibliography{bibfile1,bibfile2} 不同,不可以用逗号分隔多个输入文件,且必 须使用带扩展名的完整文件名。

#### **3.6.1 使用 EndNote**

<span id="page-14-5"></span>南京大学信息化建设管理服务中心已购买EndNote供全校师生免费试用, 最新版为 EndNote 20。

#### **3.6.2 使用 Zotero**

Zotero是一款免费的文献管理软件,支持所有桌面平台。

<span id="page-14-6"></span>在保持 Zotero 程序运行的情况下,点击浏览器工具栏的 Zotero Connector 插件即可自 动从网页抓取参考文件信息。Zotero 可以通过jasminum 插件支持中文参考文献的识别。在 选[中希望使](https://www.zotero.org/)用的文献后右键导出文献条目即可生成.bib 文件。

#### <span id="page-15-13"></span>**3.6.3 文段内引用**

\cite \citeauthor \citeyear

```
\cite{⟨文献⟩}
\citeauthor{⟨文献⟩}
\citeyear{⟨文献⟩}
引用文献
```
#### <span id="page-15-4"></span>**3.7 视觉识别系统**

视觉识别系统 njuvisual 现已被分离为独立宏包,基本使用方法举例如下:

```
例 23
```

```
\njuemblem{!}{3cm}                % 默认生成指定大小的紫色南大校徽
\njuname{4cm}{!} % 默认生成指定大小的紫色南大中文校名
\njuname*{4cm}{!} % 默认生成指定大小的紫色南大英文校名
\njuemblem[black]{!}{3cm} % 黑色的南大校徽
\njuemblem[department=dii]{!}{4cm} % 紫色匡院徽标
\njuemblem[department=cs,color=blue]{!}{3cm} % 纯蓝色计科徽标
```
本宏包的详细使用方法请参考其说明文档。

## **第 4 节 代码实现**

本模板使用 LATEX3 语法编写,依赖 expl3 环境,并需调用 l3packages 中的相关宏包。

<span id="page-15-2"></span>以下代码中有一些形如 <\*class> 的标记,这是 DocStrip 中的"guard",用来选择性地提 取文件。"\*"和"/"分别表示该部分的开始和结束。不含"\*"和"/"的 guard 出现在行号右侧, 它们用来确定单独一行代码的归属。这些 guard 的颜色深浅不一,用以明确嵌套关系。

另有若干包含@@ 的 guard, 在 l3docstrip 中表示名空间(模块)。在删除注释生成格式文 件时,变量名称中的@@ 会被等号后的字段替换,譬如在本模板 njuthesis 中 @@=nju。

#### **4.1 准备**

```
1 〈*class〉
2 〈@@=nju〉
   检查 LATEX3 编程环境。
3 \RequirePackage { xtemplate, l3keys2e }
4 \msg_new:nnn { njuthesis } { l3-too-old }
5 {
6 Package<sup>~</sup> "#1"<sup>~</sup> is<sup>~</sup> too<sup>~</sup> old. \|\|\|Please~ update~ an~ up-to-date~ version~ of~ \\
      the~ bundles "l3kernel"~ and<br/>~ "l3packages"~ \\
      using~ your~ TeX~ package manager~ or~ from~ \\
10 CTAN.
11 }
12 \clist_map_inline:nn { xtemplate, l3keys2e }
13 \frac{1}{2}14 \@ifpackagelater {#1} { 2021/08/27 }
15 \{ \} {\mskip-4mu{\rm .} \hspace{10pt} \{ \real} \}16 }
17
   目前 njuthesis 仅支持 XqTFX 和 LuaTFX。
18 \msg_new:nnn { njuthesis } { unsupported-engine }
19 {
20 The~ njuthesis~ class~ requires~ either~ \\
21 XeTeX~ or~ LuaTeX. \setminus\setminus\setminus22 "#1"~ is" not" supported" at" present. "\\
23 You~ must~ change your~ typesetting~ engine~ \\
```

```
24 to~ "xelatex"~ or~ "lualatex".
25 }
26 \sys_if_engine_xetex:F
27 \sim 5
28 \sys_if_engine_luatex:F
29 {
30 \msg_fatal:nnx { njuthesis } { unsupported-engine }
31 { \c_sys_engine_str }
32 }
33 }
```
#### <span id="page-16-14"></span><span id="page-16-13"></span><span id="page-16-11"></span><span id="page-16-9"></span><span id="page-16-3"></span><span id="page-16-2"></span><span id="page-16-1"></span>**4.2 定义常量**

```
\c__nju_name_type_clist
\c__nju_name_degree_clist
\c__nju_name_degree_en_clist
                         论文类型与学位类型。
                          34 \clist_const:Nn \c__nju_name_type_clist
                          35 { 毕业论文, 毕业设计 }
                          36 \clist_const:Nn \c__nju_name_degree_clist
                          37 { 学士, 硕士, 硕士专业, 博士 }
                          38 \clist_const:Nn \c__nju_name_degree_en_clist
                          39 { Bachelor, Master, Master, Doctor~of~Philosophy }
    \__nju_define_name:nn
   \__nju_define_name:nnn
                         用来定义默认名称的辅助函数。
                          40 \cs_new_protected:Npn \__nju_define_name:nn #1#2
                          41 { \tl_const:cn { c__nju_name_ #1 _tl } {#2} }
                          42 \cs_new_protected:Npn \__nju_define_name:nnn #1#2#3
                          43 \frac{1}{2}44 \tl_const:cn { c__nju_name_ #1 _tl } {#2}
                          45 \tl_const:cn { c__nju_name_ #1 _en_tl } {#3}
                          46 }
                             默认名称。注意空格是忽略掉的。
                          47 \clist_map_inline:nn
                          48 {
                          49 { pdf_creator } { LaTeX~ with~ njuthesis~ class },
                          50 }
                          51 \{ \ \_ni \52 \clist_map_inline:nn
                          53 {
                          54 { keywords } { 关键词: } { Keywords: },
                          55 }
                          56 \{ \_{\_n}\} \{ \}_{\_n\} define_name:nnn #1 }
```
#### <span id="page-16-20"></span><span id="page-16-19"></span><span id="page-16-18"></span><span id="page-16-17"></span><span id="page-16-16"></span><span id="page-16-15"></span><span id="page-16-12"></span><span id="page-16-10"></span><span id="page-16-8"></span><span id="page-16-7"></span><span id="page-16-6"></span><span id="page-16-5"></span><span id="page-16-4"></span><span id="page-16-0"></span>**4.3 模板选项**

```
\g__nju_info_degree_int
  \g__nju_info_type_int
\g__nju_info_diploma_tl
                      用于存储学位名称的变量,注意宏的命名,l 代表局部变量,g 代表全局变量
                       57 \int_new:N \g__nju_info_degree_int
                       58 \int_new:N \g__nju_info_type_int
                       59 \tl_new:N \g__nju_info_diploma_tl
\g__nju_latin_fontset_tl
 \g__nju_cjk_fontset_tl
                      用于存储所使用字体名称的全局变量
                       60 \tl_new:N \g__nju_latin_fontset_tl
                       61 \tl_new:N \g__nju_cjk_fontset_tl
                          学位信息的设置
                       62 \keys_define:nn { nju }
                       63 {
               degree 学位类型。
                       64 degree .choices:nn =
                       65 { ug, mg, mf, phd }
                       66 { \int_set_eq:NN \g__nju_info_degree_int \l_keys_choice_int },
                       67 degree .initial:n = ug,
```
<span id="page-17-30"></span><span id="page-17-28"></span><span id="page-17-24"></span>type 论文类型。 68 type .choices:nn = <sup>69</sup> { thesis, design } <sup>70</sup> { \int\_set\_eq:NN \g\_\_nju\_info\_type\_int \l\_keys\_choice\_int }, 71 type .initial:n = thesis, nlcover 是否需要国家图书馆封面的设置。  $72$  nlcover .bool\_set:N =  $\qquad_{\text{g\_nju\_nlcover\_bool}}$ , 73 nlcover .initial:n = false, customl[atinfont](#page-7-1) 定义字体选项 customchinesefont <sup>74</sup> customlatinfont .choices:nn = <sup>75</sup> { gyre, macos, windows, none }  $76$  { \tl\_set\_eq:NN \g\_\_nju\_latin\_fontset\_tl \l\_keys\_choice\_tl }, <sup>77</sup> customchinesefont .choices:nn = <sup>78</sup> { fandol, founder, macos, noto, windows, none } <sup>79</sup> { \tl\_set\_eq:NN \g\_\_nju\_cjk\_fontset\_tl \l\_keys\_choice\_tl }, <sup>80</sup> } \ProcessKeysOptions 在定义完全部设置以后从 tex 文件导言区输入参数。 <sup>81</sup> \ProcessKeysOptions { nju } 进行学位的判断。

> <span id="page-17-29"></span><span id="page-17-27"></span><span id="page-17-7"></span><span id="page-17-1"></span>82 \int\_compare:nTF { \g\_\_nju\_info\_degree\_int == 1 } 83 { \tl\_set:Nn \g\_\_nju\_info\_diploma\_tl { ug } } <sup>84</sup> { \tl\_set:Nn \g\_\_nju\_info\_diploma\_tl { g } }

### <span id="page-17-14"></span><span id="page-17-11"></span>**4.4 个人信息**

```
输入个人信息的区域。
85 \keys_define:nn { nju }
86 {
87 info.meta:nn = { nju / info } { #1 }
88 }
89 \keys_define:nn { nju / info }
90 {
```

```
info/titlea
题目。以下标注星号(*)的为对应的英文字段。
      info/titleb
      info/titlec
      info/title*
                     91 titlea t.l\_set:N = \lceil l___nj_l\_info\_title\_a_t.l,
                     92 titleb .tl_set:N = \lceil \frac{1 \cdot n}{n} \rceil.tl_nju_info_title_b_tl,
                     93 titlec .tl_set:N = \lceil \frac{1 \cdot n}{u \cdot n} \rceil .tl_nju_info_title_c_tl,
                      94 title* .tl_set:N = \lceil \frac{1 \cdot n}{n} \rceil .tl_set:N = \lceil \frac{1 \cdot n}{n} \rceilinfo/keywords
关键词列表。
  info/keywords*
                      95 keywords .clist_set:N = \lceil \frac{1 \cdot n}{1 \cdot n} \rceil .clist_set:N = \lceil \frac{1 \cdot n}{1 \cdot n} \rceil96 keywords* .clist_set:N = \l__nju_info_keywords_en_clist,
       info/grade
年级、学号、姓名。
 info/student-id
     info/author
    info/author*
                                                 \text{t1_set}:N = \lceil \frac{1 \cdot \text{info\_grade_t}}{1 \cdot \text{info\_grade_t}} \rceil98 student-id t.l\_set:N = \lceil l___nju\_info_id_t\rceil,99 author .tl_set:N = \lceil \frac{1}{n} \rceil .tl_set:N = \lceil \frac{1}{n} \rceil .
                      100 author* .tl_set:N = \lceil \frac{1}{n} \rceil .tl_nju_info_author_en_tl,
 info/department
院系、专业、方向。
\verb|info/department|info/major
     info/major*
      info/field
     info/field*
                      101 department t.l_set:N = \lceil l\_nju\_info\_dept_t1,102 department* .tl_set:N = \l__nju_info_dept_en_tl,
                      103 major .tl_set:N = \lceil \lceil \cdot \lceil \cdot \rceil \rceil,
                      \verb|104~major*~~ .tl_set: N = \l\lceil \lceil \lceil \mathsf{unujor\_en\_tl} \rceil,105 field .tl_set:N = l_{\text{nu}_\text{field}\text{-}t1},
                      106 field* .tl_set:N = \l__nju_field_en_tl,
```

```
info/supervisora
导师
        info/supervisora*
 info/supervisora-title
info/supervisora-title*
                                   107 supervisora .tl_set:N = \lceil \cdot \lceil \cdot \rceil .tl_nju_info_supv_a_tl,
                                   108 supervisora* .tl_set:N = \lceil \frac{1}{n} \rceilu_info_supv_a_en_tl,
                                   109 supervisora-title .t1_set:N = \lceil l_nnju_info\_supv_a_title_t\rceil,110 supervisora-title*.tl_set:N = \lceil \frac{1}{n} \rceil info_supv_a_title_en_tl,
         info/supervisorb
        info/supervisorb*
 info/supervisorb-title
info/supervisorb-title*
                                  第二导师
                                   111 supervisorb t.l_set:N = \lceil l_{nju\_info\_supv_b_t}\rceil,112 supervisorb* t.l_sset:N = \lceil l_1 \rceil u_1 \text{if } o_supv_b_en_tl,
                                  113 supervisorb-title .tl_set:N = \lceil l_{nju\_info\_supv_b_title_t}\rceil114 supervisorb-title*.tl_set:N = \l__nju_info_supv_b_title_en_tl,
         info/submit-date
        info/submit-date*
                                  提交日期
                                  115 submit-date t.l_sset:N = l_lnju_submit_date_tl,
                                  116 submit-date* t.l_set:N = l_l_lju_submit_date_en_tl,
         info/defend-date
答辩信息。
             info/chairman
             info/reviewer
                                  117 defend-date t.l\_set:N = \lceil l\_nju\_defined\_date\_tl,118 chairman .tl_set:N = \l__nju_info_chairman_tl,
                                   119 reviewer .clist_set:N = \lceil \cdot \rceil_nju_info_reviewer_clist,
                    info/clc
国家图书馆封面相关信息。
        info/secret-level
                   info/udc
info/supervisor-contact
                                  120 clc .tl_set:N = l_{\text{nu} \in \text{1}} .tl_nju_info_clc_tl,
                                  121 \quad \texttt{secret-level} \qquad \texttt{tl\_set} : \mathbb{N} \; = \; \verb|\l___nju_info\_seclv_tl|,\verb|122 udc| = \verb|1_set| : N = \lceil \frac{1 \cdot 1 \cdot 1}{1 \cdot 1} \rceil \leq \lceil \frac{1 \cdot 1}{1 \cdot 1} \rceil \leq \lceil \frac{1 \cdot 1}{1 \cdot 1} \rceil \leq \lceil \frac{1 \cdot 1}{1 \cdot 1} \rceil \leq \lceil \frac{1 \cdot 1}{1 \cdot 1} \rceil \leq \lceil \frac{1 \cdot 1}{1 \cdot 1} \rceil \leq \lceil \frac{1 \cdot 1}{1 \cdot 1} \rceil \leq \lceil \frac{1 \cdot 1}{1 \cdot 1} \rceil \leq \lceil \frac123 supervisor-contact.tl_set:N = \l__nju_info_supv_cont_tl,
                                  124 }
```
#### <span id="page-18-23"></span><span id="page-18-22"></span><span id="page-18-18"></span><span id="page-18-17"></span><span id="page-18-3"></span><span id="page-18-1"></span>[\njusetup](#page-9-6) 定义用于设置个人信息的命令

```
125 \NewDocumentCommand \njusetup { m }
126 { \keys_set:nn { nju } { #1 } }
```
#### <span id="page-18-6"></span><span id="page-18-0"></span>**4.5 载入宏包**

使用 ctexbook 作为基础文档类。

- <sup>127</sup> \LoadClass[
- <sup>128</sup> a4paper,
- <sup>129</sup> twoside,
- <sup>130</sup> UTF8,
- <sup>131</sup> scheme=chinese,

关于行距, LATEX 默认 1.2 行距, word 默认行距是 1.3, 要求 1.5 倍 word 行距, 故 1.5 ×  $\frac{1.3}{1.2}$  = 1.625

<sup>132</sup> linespread=1.625,

默认不载入任何字体,供模板自行设置

- <sup>133</sup> fontset=none,
- <sup>134</sup> zihao=-4
- <sup>135</sup> ]{ctexbook}[2018/04/01]

载入各种宏包。emptypage 用于清除空白页的页码。

<sup>136</sup> \RequirePackage

- <sup>137</sup> {
- <sup>138</sup> geometry,
- <sup>139</sup> caption,
- <sup>140</sup> floatrow,
- <sup>141</sup> setspace,
- <sup>142</sup> lastpage,
- <sup>143</sup> emptypage,
- <sup>144</sup> fancyhdr,
- <sup>145</sup> }
- <sup>146</sup> \RequirePackage[titles]{tocloft}
- <sup>147</sup> \RequirePackage[hyphens]{url} % generate better linebreaks in the url

#### 用于特定学科的包。

- <span id="page-19-13"></span><sup>148</sup> \RequirePackage{siunitx} % 用于书写单位符号
- 149 \RequirePackage[version=4] {mhchem} % 用于绘制分子式

#### 用于生成可以被插入书签的 LaTeX logo,TODO: 使用 hologo 创建latex{} 命令

```
150 \RequirePackage{hologo}
```

```
151 % Required to prevent page break right after a sectioning command
```
<sup>152</sup> % \RequirePackage{needspace}

```
153 % \RequirePackage{xspace} % Better print trailing whitespace
```
#### \njuline 针对编译引擎,使用不同的宏包构建可以对中文正常换行的下划线命令。lua-ul 中需要在结 尾使用\null保护尾部空白。

```
154 \sys_if_engine_xetex:T
155 {
156 \RequirePackage{xeCJKfntef,microtype}
157 \newcommand{\njuline}[1]{\CJKunderline{#1}}
158 }
159 \sys_if_engine_luatex:T
160 {
161 \RequirePackage{lua-ul,dashundergaps}
162 \newcommand{\njuline}[1]{\underLine{#1}\null}
163 }
```
<span id="page-19-7"></span><span id="page-19-4"></span>数学, amsmath 必须在 unicode-math 前加载。 unicode-math 指定了 XqTEX 和LuaTEX下 所使用的数学字体。用于配置数学环境的 mathtools 会与 unicode-math 发生冲突,此处手动 消除其警告。

```
164 \RequirePackage{amsmath,amsthm,mathtools,thmtools}
165 \RequirePackage[
166 warnings-off={
167 mathtools-colon,
168 mathtools-overbracket}
169 ]{unicode-math}
   配置图片、表格、代码、列表环境
```
- <sup>170</sup> \RequirePackage{graphicx,subcaption,wrapfig,tikz}
- 171 \DeclareGraphicsExtensions{.pdf,.eps,.jpg,.png}
- <sup>172</sup> \RequirePackage{booktabs,multirow,multicol,listings,enumitem}

必须以该顺序加载以下两个关于引用的包。

- <sup>173</sup> \RequirePackage[hidelinks,bookmarksnumbered=true]{hyperref}
- <span id="page-19-10"></span><span id="page-19-5"></span><sup>174</sup> \RequirePackage[capitalise,nameinlink,noabbrev]{cleveref}

载入南京大学识别视觉系统。

<sup>175</sup> \RequirePackage{njuvisual}

生成用于测试的大段填充文字。

<sup>176</sup> \RequirePackage{blindtext,zhlipsum}

\\_\_nju\_check\_package:nnn 检查过时宏包。

```
177 \msg_new:nnn { njuthesis } { package-too-old }
178 \{179 Package" "#1"" is" too" old.
180 The~ njuthesis~ class~ only~ supports~ "#1"~ with~ \\
181 a<sup>\sim</sup> version higher<sup>\sim</sup> than\sim v#2. \\\\
182 Please~ update~ an~ up-to-date~ version~ of~ it~ \\
183 using~ your TeX~ package~ manager~ or~ from~ CTAN.
184 }
185 \cs_new_protected:Npn \__nju_check_package:nnn #1#2#3
186 {
187 \@ifpackagelater {#1} {#2}
188 { } { \msg_error:nnnn { njuthesis } { package-too-old } {#1} {#3} }
189 }
```
检查绘制下划线所需的 luatexja 包版本。该宏包在 2021-09-18 的解决了下划线中断问 题,然而在 2021-10-24 的更新才提供了正确的内嵌日期。

```
190 \svs_if_engine_luatex:T
```
<sup>191</sup> { \\_\_nju\_check\_package:nnn { luatexja } { 2021/10/24 } { 20211024.0 } }

#### **4.6 字体设置**

fontspec 已在 CTEX 套件中包含,无需另外载入。

#### <span id="page-20-7"></span>**4.6.1 操作系统检测**

```
\g__nju_load_system_fontset_bool 定义用于判断是否需要载入系统预装字体的变量。
                        192 \bool_new:N \g__nju_load_system_fontset_bool
```
<span id="page-20-0"></span>判断用户是否自定义了中英文字体。如果其中任意一种未被定义,则使用系统预装字体覆盖 字体选项。

```
193 \tl_if_empty:NTF \g__nju_latin_fontset_tl
194 { \bool_gset_true:N \g__nju_load_system_fontset_bool }
195 {
\verb|196 \label{t1} \verb|106 \label{t2} $$197 { \bool_gset_true:N \g__nju_load_system_fontset_bool }
198 }
```
<span id="page-20-9"></span>进行系统检测。检测 Windows 的命令由 l3kernal 提供,检测 macOS 的命令由 ctex 提 供,这两种情况外的系统被判断为 Linux,一律使用自由字体。

```
199 \bool_if:NT \g__nju_load_system_fontset_bool
200 {
201 \sys_if_platform_windows:TF
202 \frac{1}{202}203 \tl_set:Nn \g__nju_latin_fontset_tl { windows }
204 \tl_set:Nn \g__nju_cjk_fontset_tl { windows }
205 }
206 {
207 \ctex_if_platform_macos:TF
208 f
209 \tl_set:Nn \g__nju_latin_fontset_tl { macos }
210 \tl_set:Nn \g__nju_cjk_fontset_tl { macos }
211 }
212 {
213 \tl_set:Nn \g__nju_latin_fontset_tl { gyre }
214 \tl_set:Nn \g__nju_cjk_fontset_tl { fandol }
215 }
216 }
217 }
```
#### <span id="page-20-4"></span><span id="page-20-3"></span>**4.6.2 定义英文字库**

接下来逐个定义所需要使用的字库。

\\_nju\_load\_latin\_font\_windows: Windows 西文字体

```
218 \cs_new_protected:Npn \__nju_load_latin_font_windows:
219 \text{ J}220 \setmainfont{Times~New~Roman}
221 \setsansfont{Arial}
222 \setmonofont{Courier~New}[Scale=MatchLowercase]
223 }
```
\\_nju\_load\_latin\_font\_macos: macOS 西文字体。

```
224 \cs_new_protected:Npn \__nju_load_latin_font_macos:
```
 $225 \text{ f}$ 

<span id="page-20-12"></span>226 \setmainfont{Times~New~Roman}

```
227 \setsansfont{Arial}
                          228 \setmonofont{Menlo}[Scale=MatchLowercase]
                          229 }
\__nju_load_latin_font_gyre: 开源的 gyre 西文字体。
                          230 \cs_new_protected:Npn \__nju_load_latin_font_gyre:
                          231 {
                          232 \setmainfont{texgyretermes}[
                          233 Extension=.otf,
                          234 UprightFont=*-regular,
                          235 BoldFont=*-bold,
                          236 ItalicFont=*-italic,
                          237 BoldItalicFont=*-bolditalic]
                          238 \setsansfont{texgyreheros}[
                          239 Extension=.otf,
                          240 UprightFont=*-regular,
                          241 BoldFont=*-bold,
                          242 ItalicFont=*-italic,
                          243 BoldItalicFont=*-bolditalic]
                          244 \setmonofont{texgyrecursor}[
                          245 Extension=.otf,
                          246 UprightFont=*-regular,
                          247 BoldFont=*-bold,
                          248 ItalicFont=*-italic,
                          249 BoldItalicFont=*-bolditalic,
                          250 Scale=MatchLowercase,
                          251 Ligatures=CommonOff]
                          2524.6.3 定义中文字库
                          254 {
                          255 \setCJKmainfont{SimSun}[
                          256 AutoFakeBold=2.17,
```

```
\__nju_load_cjk_font_windows: Windows 中文字体。
                           253 \cs_new_protected:Npn \__nju_load_cjk_font_windows:
                           257 ItalicFont=KaiTi]
                           258 \setCJKsansfont{SimHei}
                           259 \setCJKmonofont{FangSong}
                           260 \setCJKfamilyfont{zhsong}{SimSun}[AutoFakeBold=2.17]
                           261 \setCJKfamilyfont{zhhei}{SimHei}
                           262 \setCJKfamilyfont{zhfs}{FangSong}
                           263 \setCJKfamilyfont{zhkai}{KaiTi}[AutoFakeBold=2.17]
                           264 % \setCJKfamilyfont{zhnewhei}{Microsoft~YaHei}[
                           265 % BoldFont=Microsoft~YaHei~Bold]
                           266 }
\__nju_load_cjk_font_macos: macOS 字体。TODO: 参考 CTeX 手册第 9 节 LuaLATEX 下的中文支持方式解决 issue #5 问
                           题。
                           267 \cs_new_protected:Npn \__nju_load_cjk_font_macos:
                           268 {
                           269 % 移除 does not contain script "CJK" 警告
                           270 \msg_redirect_name:nnn {fontspec} {no-script} {info}
                           271 \setCJKmainfont{Songti~SC~Light}[
                           272 BoldFont=Songti~SC~Bold,
                           273 ItalicFont=Kaiti~SC,
                           274 BoldItalicFont=Kaiti~SC~Bold]
                           275 \setCJKsansfont{Heiti~SC~Light}[BoldFont=Heiti~SC~Medium]
                           276 \setCJKmonofont{STFangsong}
                           277 \setCJKfamilyfont{zhsong}{Songti~SC~Light}[BoldFont=Songti~SC~Bold]
                           278 \setCJKfamilyfont{zhhei}{Heiti~SC~Light}[BoldFont=Heiti~SC~Medium]
                           279 \setCJKfamilyfont{zhfs}{STFangsong}
                           280 \setCJKfamilyfont{zhkai}{Kaiti~SC}[BoldFont=Kaiti~SC~Bold]
                           281 \setCJKfamilyfont{zhnewhei}{PingFang~SC}
                           282 }
```

```
\__nju_load_cjk_font_fandol: Fandol 字体
                          283 \cs_new_protected:Npn \__nju_load_cjk_font_fandol:
                          284 {
                          285 % 移除 does not contain script "CJK" 警告
                          286 \msg_redirect_name:nnn {fontspec} {no-script} {info}
                          287 \setCJKmainfont{FandolSong-Regular}[
                          288 Extension=.otf,
                          289 BoldFont=FandolSong-Bold,
                          290 ItalicFont=FandolKai-Regular]
                          291 \setCJKsansfont{FandolHei-Regular}[
                          292 Extension=.otf,
                          293 BoldFont=FandolHei-Bold]
                          294 \setCJKmonofont{FandolFang-Regular}[Extension=.otf]
                          295 \setCJKfamilyfont{zhsong}{FandolSong-Regular}[
                          296 Extension=.otf,
                          297 BoldFont=FandolSong-Bold]
                          298 \setCJKfamilyfont{zhhei}{FandolHei-Regular}[
                          299 Extension=.otf,
                          300 BoldFont=FandolHei-Bold]
                          301 \setCJKfamilyfont{zhfs}{FandolFang-Regular}[Extension=.otf]
                          302 \setCJKfamilyfont{zhkai}{FandolKai-Regular}[
                          303 Extension=.otf,
                          304 AutoFakeBold=2.17]
                          305 }
\__nju_load_cjk_font_founder: 方正字库(简繁扩展)FZYouHK_508R 方正悠黑 508R 设计师非商免费,FZYouHK_511M 方
                          正悠黑 511M 设计师非商免费
                          306 \cs_new_protected:Npn \__nju_load_cjk_font_founder:
                          307 {
                          308 \sys_if_engine_luatex:T
                          309 {
                          310 % 在 LuaTeX 中调整方正字体括号位置
                          311 % XeTeX 暂无好的解决方法
                          312 \defaultCJKfontfeatures{JFM={zh_CN/{quanjiao,fzpr}}}
                          313 }
                          314 \setCJKmainfont{FZSSK}[% 方正书宋
                          315 Extension=.ttf,
                          316 BoldFont=FZXBSK,% 方正小标宋
                          317 ItalicFont=FZKTK]% 方正楷体
                          318 \setCJKsansfont{FZXH1K}[%方正细黑一
```

```
319 Extension=.ttf,
320 BoldFont=FZHTK]% FZHTK 方正黑体
321 \setCJKmonofont{FZFSK}[Extension=.ttf]% 方正仿宋
322 \setCJKfamilyfont{zhsong}
323 {FZSSK}[
324 Extension=.ttf,
325 BoldFont=FZXBSK]
326 \setCJKfamilyfont{zhhei}
327 {FZHTK}[
328 Extension=.ttf,
329 AutoFakeBold=2.17]
330 \setCJKfamilyfont{zhfs}
331 {FZFSK}[Extension=.ttf]
332 \setCJKfamilyfont{zhkai}
333 {FZKTK}[Extension=.ttf]
334 % \setCJKfamilyfont{zhnewhei}
335 % {FZYouHK_508R}[% 方正悠黑508R
336 % Extension=.ttf,
337 % BoldFont=FZYouHK_511M]% 方正悠黑511M
338 \defaultCJKfontfeatures{}
339 }
```
\\_\_nju\_load\_cjk\_font\_noto: 思源字体。

```
340 \cs_new_protected:Npn \__nju_load_cjk_font_noto:
341 {
```

```
342 % 思源宋体
```

```
343 \setCJKmainfont[
344 UprightFont=NotoSerifSC-Regular,
345 BoldFont=NotoSerifSC-Bold,
346 ItalicFont=NotoSerifSC-Regular,
347 BoldItalicFont=NotoSerifSC-Bold,
348 ItalicFeatures=FakeSlant,
349 BoldItalicFeatures=FakeSlant]{Noto~Serif~SC}
350
351 % 思源黑体
352 \setCJKsansfont[
353 UprightFont=NotoSansSC-Regular,
354 BoldFont=NotoSansSC-Bold,
355 ItalicFont=NotoSansSC-Regular,
356 BoldItalicFont=NotoSansSC-Bold,
357 ItalicFeatures=FakeSlant,
358 BoldItalicFeatures=FakeSlant]{Noto~Sans~SC}
359
360 \setCJKmonofont{FZFSK}[Extension=.ttf]% 方正仿宋
361
362 \setCJKfamilyfont{zhsong}{Noto~Serif~SC}
363 \setCJKfamilyfont{zhhei}{Noto~Sans~SC}
364 \setCJKfamilyfont{zhfs}
365 {FZFSK}[Extension=.ttf]
366 \setCJKfamilyfont{zhkai}
367 {FZKTK}[Extension=.ttf]
368 }
```
#### <span id="page-23-12"></span><span id="page-23-10"></span><span id="page-23-9"></span><span id="page-23-8"></span><span id="page-23-7"></span>**4.6.4 载入指定字库**

```
载入字体命令。
369 \cs_new_protected:Npn \__nju_load_font:
370 {
371 \use:c { __nju_load_latin_font_ \g__nju_latin_fontset_tl : }
372 \use:c { __nju_load_cjk_font_ \g__nju_cjk_fontset_tl : }
```
#### <span id="page-23-4"></span>自行定义 CTEX 中的四类字体命令。

```
373 \NewDocumentCommand\songti{}{\CJKfamily{zhsong}}
374 \NewDocumentCommand\heiti{}{\CJKfamily{zhhei}}
375 \NewDocumentCommand\fangsong{}{\CJKfamily{zhfs}}
376 \NewDocumentCommand\kaishu{}{\CJKfamily{zhkai}}
377 }
```
<span id="page-23-1"></span>载入设置的字体。

<span id="page-23-5"></span><span id="page-23-3"></span><span id="page-23-2"></span>\\_\_nju\_load\_font:

设置数学字体 (XITS, 或者 STIX, 与 Times New Roman 最为相近)

```
379 % \setmathfont{STIXTwoMath-Regular}[Extension = .otf]
380 \setmathfont{XITSMath-Regular}[
381 BoldFont = XITSMath-Bold,
382 Extension = .otf]
383 \setmathfont{latinmodern-math.otf}[range={cal,bb,frak}]
```
#### <span id="page-23-15"></span><span id="page-23-14"></span>**4.7 页面布局**

#### <span id="page-23-16"></span>**4.7.1 页边距**

使用 geometry 设置页边距。

```
384 \geometry{
385 vmargin = 2.5 cm,
386 hmargin = 3.2 cm,
387 headheight = 15 pt
388 }
```
#### **4.7.2 页眉页脚**

```
本科生页眉页脚。要求无页眉,页脚居中,页码使用五号新罗马体数字。
389 \fancypagestyle{njuplain}{
390 \fancyhead{}
391 \fancyfoot[C]{\zihao{5}\thepage}
392 }
   TODO: 研究生页眉页脚
393 \fancypagestyle{njuheadings}{%
394 \fancyhead{}
395 \fancyfoot[C]{\zihao{5}\thepage}
396 }
   载入页眉页脚设置。此处\flushbottom是为了防止目录页出现 underfull \vbox信息。
397 \int \int \text{compare: nTF } \sqrt{g_{nj}u_{n}f_0}_0 = 1398 {
399 % the header line
400 \tl_set:Nn \headrulewidth {0pt}
401 % the footer line
402 \tl_set:Nn \footrulewidth {0pt}
403 \AtBeginDocument{\pagestyle{njuplain}\flushbottom} % 本科无页眉页脚
404 }
405 {
406 % the header line
407 \tl_set:Nn \headrulewidth {1pt}
408 % the footer line
409 \tl_set:Nn \footrulewidth {0pt}
410 \AtBeginDocument{\pagestyle{fancy}\flushbottom} % 研究生有页眉页脚
411 }
```
#### <span id="page-24-21"></span><span id="page-24-17"></span><span id="page-24-16"></span><span id="page-24-15"></span>**4.8 章节标题格式**

```
412 \ctexset{
413 chapter/format = \zin\{4\heit\;centering\;selectfont,414 chapter/beforeskip = 10pt,
415 chapter/afterskip = 60pt,
416 section/format = \zihao{4}\heiti\raggedright\selectfont,
417 subsection/format = \zihao{4}\heiti\raggedright\selectfont,
418 subsubsection/format = \zeta \zihao{4}\heiti\raggedright\selectfont,
419 }
```
## <span id="page-24-19"></span><span id="page-24-18"></span><span id="page-24-1"></span>**4.9 目录格式**

设定目录标题名称。

```
420 \ctexset{
```

```
421 contentsname = 目录,
```
- listfigurename = 插图清单,
- listtablename = 表格清单,

```
424 }
```
使用 tocloft 定制目录文字格式。

```
425 \cftsetpnumwidth{2em}
```
426 \renewcommand{\cftchapleader}{\cftdotfill{\cftchapdotsep}}

```
427 \renewcommand{\cftchapdotsep}{\cftdotsep}
```
428 \renewcommand{\cftchapfont}{\heiti\zihao{4}}

```
429 \setlength{\cftsecindent}{2em}
```

```
430 \setlength{\cftsubsecindent}{52pt}
```

```
431 \setlength{\cftsubsecnumwidth}{2em}
```
#### \tableofcontents 重定义目录命令,修改标题格式并插入书签。

```
432 \renewcommand\tableofcontents{%
```

```
433 \cleardoublepage
```

```
434 \raggedbottom
```

```
435 \begingroup
```
<span id="page-24-22"></span><span id="page-24-0"></span>\ctexset{

```
437 contentsname = \{\exists\hbox{space{2em}\,}\,\exists\hbox{)},
438 chapter/format = {\centering\songti\bf\zihao{3}\selectfont},
439 }%
440 \chapter*{\contentsname}%
```
- \endgroup
- \addcontentsline{toc}{chapter}{\contentsname}
- <span id="page-25-9"></span>\vskip 20pt
- \@starttoc{toc}%
- <span id="page-25-12"></span><span id="page-25-2"></span>}

#### \listoffigures 重定义插图目录命令,修改标题格式并插入书签。

- <span id="page-25-30"></span>\renewcommand\listoffigures{%
- \cleardoublepage
- \begingroup
- <span id="page-25-22"></span>\ctexset{
- <span id="page-25-28"></span>450 chapter/format = {\centering\songti\bf\zihao{3}\selectfont},
- <span id="page-25-17"></span>}%
- <span id="page-25-8"></span>\chapter\*{\listfigurename}%
- \endgroup
- <span id="page-25-10"></span>\addcontentsline{toc}{chapter}{\listfigurename}
- \vskip 20pt
- \@starttoc{lof}%
- <span id="page-25-13"></span><span id="page-25-3"></span>}

#### \listoftables 重定义表格目录命令,修改标题格式并插入书签。

- <span id="page-25-31"></span>\renewcommand\listoftables{%
- \cleardoublepage
- \begingroup
- <span id="page-25-23"></span>\ctexset{
- 462 chapter/format = {\centering\songti\bf\zihao{3}\selectfont},
- <span id="page-25-29"></span>}%
- <span id="page-25-18"></span>\chapter\*{\listtablename}%
- \endgroup
- \addcontentsline{toc}{chapter}{\listtablename}
- <span id="page-25-11"></span>\vskip 20pt
- \@starttoc{lot}%
- <span id="page-25-14"></span>}

## <span id="page-25-32"></span><span id="page-25-25"></span><span id="page-25-20"></span><span id="page-25-15"></span><span id="page-25-5"></span><span id="page-25-4"></span><span id="page-25-1"></span>**4.10 前言致谢**

```
preface 单独制作的前言页。
                470 \NewDocumentEnvironment{preface}{}
                471 {%
                472 \chapter*{前言}
                473 \addcontentsline{toc}{chapter}{前言}
                474 }{\cleardoublepage}
acknowledgement 单独制作的致谢页。
                475 \NewDocumentEnvironment{acknowledgement}{}
                476 {%
                477 \chapter*{致谢}
                478 \addcontentsline{toc}{chapter}{致谢}
                479 }{\cleardoublepage}
 \njupaperlist 发表文章目录与合作文章目录。
                480 \NewDocumentCommand\njupaperlist { t* m }
                481 {
                482 \begin{refsection}
                483 \nocite{#2}
                484 \IfBooleanTF {#1}
                485 { \printbibliography[heading=subbibliography,title=合作文章目录] }
                486 {\printbibliography[heading=subbibliography,title=发表文章目录] }
                487 \end{refsection}
                488 }
```
#### **4.11 参考文献**

#### biblatex 设置 \RequirePackage[ style=gb7714-2015, %style=numeric-comp, %citestyle=authortitle-icomp, % citestyle=numeric-comp, %bibstyle=authoryear, % bibstyle=numeric, sorting=none, %sorting=nyt, %sortcites=true, %autocite=footnote, backend=biber, % Compile the bibliography with biber hyperref=true, backref=false, citecounter=true, pagetracker=true, citetracker=true, ibidtracker=context, autopunct=true, autocite=plain, % gbpub=false, % Uncomment if you do NOT want '[S.l. : s.n.]' % in reference entries, GitHub Issue (#47) % gbnamefmt=lowercase, % Uncomment if you do NOT want uppercase author % names in reference entries, GitHub Issue (#23) ]{biblatex} 忽略不需要的文献信息。 \AtEveryBibitem{ \clearfield{abstract} \clearfield{issn} \clearfield{isbn} \clearfield{archivePrefix} \clearfield{arxivId} \clearfield{pmid} \clearfield{eprint} \ifentrytype{online}{}{\ifentrytype{misc}{}{\clearfield{url}}}

### **4.12 引用**

}

```
修改标签名称。默认在名称后面添加空格,删除公式编号的括号
525 \crefdefaultlabelformat{#2#1#3\,}
526
527 \crefname{figure}{图}{图}
528 \crefname{table}{表}{表}
529 % \crefname{equation}{公式}{公式}
530 \crefformat{equation}{公式~#2#1#3~}
531
532 \crefformat{chapter}{第#2#1#3章}
533 \crefformat{section}{第~#2#1#3~节}
534 \crefformat{subsection}{第~#2#1#3~小节}
535 \crefformat{subsubsection}{第~#2#1#3~小节}
536 \crefname{appendix}{附录}{附录}
537
538 % \crefname{definition}{定义}{定义}
539 % \crefname{axiom}{公理}{公理}
540 % \crefname{property}{性质}{性质}
541 % \crefname{proposition}{命题}{命题}
542 % \crefname{lemma}{引理}{引理}
543 % \crefname{corollary}{推论}{推论}
544 % \crefname{remark}{注解}{注解}
```
<span id="page-26-8"></span><span id="page-26-7"></span><span id="page-26-6"></span><span id="page-26-5"></span><span id="page-26-4"></span><span id="page-26-3"></span><span id="page-26-2"></span><span id="page-26-1"></span><span id="page-26-0"></span>% \ifentrytype{book}{\clearfield{doi}}{}

```
545 % \crefname{condition}{条件}{条件}
546 % \crefname{conclusion}{结论}{结论}
547 % \crefname{assumption}{假设}{假设}
    hyperref
548 \ctex_at_end_preamble:n
549 {
550 \hypersetup
551 {
552 bookmarksnumbered = true,
553 psdextra = true,
554 unicode = true,
填写 PDF 元信息。
555 pdftitle = \lceil \frac{1}{n} \rceil = \lceil \frac{1}{n} \rceil556 pdfauthor = \lceil \frac{1}{n} \rceil pdfauthor = \lceil \frac{1}{n} \rceil557 pdfkeywords = \lceil \frac{1}{n} \rceil info_keywords_clist,
558 pdfcreator = \c_{n}nju_name_pdf_creator_tl
```
#### **4.13 图表浮动体**

#### **4.13.1 图片表格**

<span id="page-27-12"></span><span id="page-27-11"></span><span id="page-27-10"></span><span id="page-27-9"></span> } }

<span id="page-27-15"></span><span id="page-27-14"></span>图表位置调整 \floatsetup[figure]{ % Captions for figures capposition=bottom,% margins=centering,% floatwidth=\textwidth% } \floatsetup[table]{ % Captions for tables capposition=above,% margins=centering,% floatwidth=\textwidth% } 图表标题样式 \DeclareCaptionFont{songticap}{\zihao{5}\bf\songti} \captionsetup{ font=small,% labelfont=songticap, textfont=songticap, strut=no,% hypcap=true, % Links point to the top of the figure % indention=0pt, % Suppress indentation % % parindent=0pt, % Suppress space between paragraphs aboveskip=6pt, % Increase the space between the figure and the caption

#### **4.13.2 代码**

}

```
代码样式
583 \floatsetup[lstlisting]{ % Captions for lstlistings
584 capposition=above,%
585 margins=centering,%
586 floatwidth=\textwidth%
587 }
588 \lstset{
589 basicstyle=\ttfamily\linespread{1}\small\selectfont,
590 keywordstyle=\bfseries,% use bold style for keywords
591 commentstyle=\rmfamily\itshape,% use italic style for comments
592 stringstyle=\ttfamily,% 字符串风格
593 flexiblecolumns,% ?
```
<span id="page-27-2"></span><span id="page-27-1"></span>belowskip=6pt, % Increase the space between the caption and the table

```
594 numbers=left,% left-aligned numbering
595 showspaces=false,% hide markers for spaces
596 showstringspaces=false,
597 captionpos=t,% place the caption at the top
598 % frame=lrtb,% show all four sides of the frame
599 % linewidth=.8\textwidth,
600 % breakatwhitespace=true,
601 breaklines=true,
602 xleftmargin=2em,xrightmargin=2em,% set the width of the code environment
603 }
604 \lstdefinestyle{LaTeX}{
605 language=TeX,
606 morekeywords={
607 begin, caption, label, mathrm, frac,
608 toprule, midrule, bottomrule, includegraphics}
609 }
```
#### **4.13.3 列表**

列表环境

```
610 \renewcommand{\labelitemi}{\tiny$\blacktriangleright$}
611 \renewcommand{\labelitemii}{\textbullet}
612
613 \setlist[itemize]{noitemsep}
614 \setlist[enumerate]{noitemsep}
615 \setlist[description]{noitemsep}
```
#### <span id="page-28-13"></span>**4.14 定理环境**

```
\mathbi Math bold italic letters
```

```
616 \NewDocumentCommand\mathbi{m}{\textbf{\em #1}}
```

```
617 \declaretheoremstyle[
```

```
618 %spaceabove=.5\thm@preskip,
```
- <span id="page-28-14"></span>%spacebelow=.5\thm@postskip,
- <span id="page-28-0"></span>620 headfont=\bf\songti,%\scshape,
- 621 notefont=\songti,% notebraces={ (}{)},
- bodyfont=\songti,

```
623 %headformat={\NAME\space\NUMBER\space\NOTE},
```
- headpunct={},
- %postheadspace={.5em plus .1em minus .1em},
- <span id="page-28-6"></span>626 %prefoothook={\hfill\qedsymbol}
- ] {njuthm}
- <span id="page-28-17"></span> \theoremstyle{njuthm}

#### 修改证明环境标题

```
630 \let\oldproofname=\proofname
```
<span id="page-28-1"></span>\renewcommand\*{\proofname}{\rm\bf\songti{\oldproofname}}

#### TODO: 简化数学环境的定义方法

<span id="page-28-4"></span><span id="page-28-3"></span> \declaretheorem[ name=算法, style=njuthm, refname={算法,算法}, Refname={算法,算法}, % numberwithin=section, ]{algorithm} \declaretheorem[ name=假设, style=njuthm, refname={假设,假设}, Refname={假设,假设}, % numberwithin=section, ]{assumption}

```
646 \declaretheorem[
647 name=公理,
648 style=njuthm,
649 refname={公理
,公理},
650 Refname={公理
,公理},
651 % numberwithin=section,
652 ]{axiom}
653 \declaretheorem[
654 name=结论
,
655 style=njuthm,
656 refname={结论
,结论},
657 Refname={结论
,结论},
658 % numberwithin=section,
659 ]{conclusion}
660 \declaretheorem[
661 name=条件
,
662 style=njuthm,
663 refname={条件
,条件},
664 Refname={条件
,条件},
665 % numberwithin=section,
666 ]{condition}
667 \declaretheorem[
668 name=推论
,
669 style=njuthm,
670 refname={推论
,推论},
671 Refname={推论,推论},
672 % numberwithin=section,
673 ]{corollary}
674 \declaretheorem[
675 name=定义
,
676 style=njuthm,
677 refname={定义
,定义},
678 Refname={定义
,定义},
679 % numberwithin=section,
680 ]{definition}
681 \declaretheorem[
682 name=例,
683 style=njuthm,
684 refname={例,例},
685 Refname={例,例},
686 % numberwithin=section,
687 ]{example}
688 \declaretheorem[
689 name=引理,
690 style=njuthm,
691 refname={引理,引理},
692 Refname={引理,引理},
693 % numberwithin=section,
694 ]{lemma}
695 \declaretheorem[
696 name=性质,
697 style=njuthm,
698 refname={性质,性质},
699 Refname={性质,性质},
700 % numberwithin=section,
701 ]{property}
702 \declaretheorem[
703 name=命题
,
704 style=njuthm,
705 refname={命题
,命题},
706 Refname={命题
,命题},
707 % numberwithin=section,
708 ]{proposition}
709 \declaretheorem[
710 name=注解
,
711 style=njuthm,
712 refname={注解
,注解},
```

```
713 Refname={注解,注解},
714 % numberwithin=section,
715 ]{remark}
716 \declaretheorem[
717 name=定理,
718 style=njuthm,
719 refname={定理,定理},
720 Refname={定理,定理},
721 numberwithin=section,
```
]{theorem}

#### **4.15 封面**

#### **4.15.1 内部命令**

```
拼合标题
723 \tl_const:Nn \l__nju_info_title_tl
724 {
725 \l__nju_info_title_a_tl
726 \l__nju_info_title_b_tl
727 \l__nju_info_title_c_tl
728 }
```

```
\l__nju_info_supv_full_tl
\l__nju_info_supv_full_en_tl
```

```
用于存储导师姓名加职称的变量,旧版编译器不支持字符串中含有\hspace{.5em} 这样的空
白空间命令
```

```
729 \tl_new:N \l__nju_info_supv_full_tl
730 \tl_new:N \l__nju_info_supv_full_en_tl
```
#### 拼合双导师的姓名和职称。

```
731 \tl_set:Nn \l__nju_info_supv_full_tl
732 {
733 \l__nju_info_supv_a_tl\
734 \l__nju_info_supv_a_title_tl\ \
735 \l__nju_info_supv_b_tl\
736 \l__nju_info_supv_b_title_tl
737 }
738 \tl_set:Nn \l__nju_info_supv_full_en_tl
739 {
\verb|740 ^1_nju_info\_supv_a.title_en_tl\\741 \l__nju_info_supv_a_en_tl\ \
742 \l__nju_info_supv_b_title_en_tl\
743 \l__nju_info_supv_b_en_tl
744 }
```
\l\_\_nju\_name\_degree\_tl \l\_\_nju\_name\_degree\_en\_tl

```
用于存储学位名称的变量
745 \tl_new:N \l__nju_name_degree_tl
746 \tl_new:N \l__nju_name_degree_en_tl
```
#### 判断学位进行命令定义

```
747 \int \int \mathrm{supp} f \{ \gtrsim_n ju\_info\_degree\_int == 1 \}748 {
749 % 本科
750 \tl_const:Nn \c__nju_name_title_tl { 题\hfill 目 }
751
752 \tl_const:Nn \c__nju_cover_uline_len_a_tl { 250pt }
753 \tl_const:Nn \c__nju_cover_uline_len_b_tl { 90pt }
754 \tl_const:Nn \c__nju_cover_uline_font_tl { \songti }
755 \tl_const:Nn \c__nju_cover_uline_style_tl { \bf }
756 \tl_const:Nn \c__nju_cover_uline_bskip_tl {}
757
758 \tl_const:Nn \c__nju_cover_box_len_tl { 4.2em }
759
760 % 本科强制不打印国家图书馆封面
```

```
761 \bool_set_false:N \g__nju_nlcover_bool
                       762 }
                       763 {
                       764 % 本科以外都是研究生
                       765 \tl_const:Nn \c__nju_name_title_tl { 论\hfill 文\hfill 题\hfill 目 }
                       766
                       767 \tl_const:Nn \c__nju_cover_uline_len_a_tl { 250pt }
                       768 \tl_const:Nn \c__nju_cover_uline_len_b_tl { 14em }
                       769 \tl_const:Nn \c__nju_cover_uline_font_tl { \kaishu }
                       770 \tl_const:Nn \c__nju_cover_uline_style_tl {}
                       771 \tl_const:Nn \c__nju_cover_uline_bskip_tl { \hspace{1em} }
                       772
                       773 \tl_const:Nn \c__nju_cover_box_len_tl { 6em }
                       774 }
 \__nju_spread_box:nn 来自 fduthesis:分散对齐的水平盒子。
                       #1 : 宽度
                       #2 : 内容
                       利用 \tl_map_inline:nn 在字符间插入 \hfil;紧随其后的 \unskip 将会去掉最后一个
                      \hfil。见 https://tex.stackexchange.com/q/169689。#2 需要完全展开以避免 underfull
                      警告。
                       775 \cs_generate_variant:Nn \tl_map_inline:nn { xn }
                       776 \cs_new_protected:Npn \__nju_spread_box:nn #1#2
                       777 {
                       778 \mode_leave_vertical:
                       779 \hbox_to_wd:nn {#1}
                       780 { \tl_map_inline:xn {#2} { ##1 \hfil } \unskip }
                       781 }
\__nju_cover_uline_a:n 在封面绘制下划线
                       782 \cs_new:Npn \__nju_cover_uline_a:n #1
                       783 {
                       784 \uline{\makebox[\c__nju_cover_uline_len_a_tl]
                       785 {\rm\c__nju_cover_uline_font_tl #1 }}
                       786 }
                       787 \cs_new:Npn \__nju_cover_uline_b:n #1
                       788 {
                       789 \uline{\makebox[\c__nju_cover_uline_len_b_tl]
                       790 {\rm\c__nju_cover_uline_font_tl #1 }}
                       791 }
                       792 \cs_new:Npn \__nju_cover_uline_nl:nn #1 #2
                       793 {
                       794 \uline{\makebox[#1]
                       795 {\rm\c__nju_cover_uline_font_tl #2 }}
                       796 }
   \__nju_cover_box:n 封面表格边框
                       797 \cs_new:Npn \__nju_cover_box:n #1
                       798 {
                       799 \makebox[\c__nju_cover_box_len_tl][s]{
                       800 #1\c__nju_cover_uline_bskip_tl}
                       801 }
 \__nju_cover_degree: 学位类型。
                       802 \cs_new_protected:Npn \__nju_cover_degree:
                       803 {
                       804 { (申请 }
                       805 \clist_item:Nn \c__nju_name_degree_clist { \g__nju_info_degree_int }
                       806 { 学位) }
                       807 }
```
#### <span id="page-32-45"></span><span id="page-32-44"></span><span id="page-32-43"></span><span id="page-32-41"></span><span id="page-32-36"></span><span id="page-32-35"></span><span id="page-32-34"></span><span id="page-32-33"></span><span id="page-32-32"></span><span id="page-32-31"></span><span id="page-32-30"></span><span id="page-32-21"></span><span id="page-32-20"></span><span id="page-32-18"></span><span id="page-32-17"></span><span id="page-32-12"></span><span id="page-32-6"></span><span id="page-32-5"></span><span id="page-32-4"></span><span id="page-32-3"></span><span id="page-32-2"></span><span id="page-32-1"></span><span id="page-32-0"></span>**4.15.2 封面组件**

```
\__nju_cover_title_breakline: 对标题进行自动判断,如果某行标题空则不输出接下来的若干行,得到多行标题。
                               808 \cs_new_protected:Npn \__nju_cover_title_breakline:
                               809 {
                               810 \__nju_cover_box:n {\c__nju_name_title_tl}
                               811 & \__nju_cover_uline_a:n
                               812 { \c_{nju\_cover\_uline\_style\_tl} \l_{nju\_info\_title\_a_tl} \l\813 \tl_if_empty:NF \l__nju_info_title_b_tl
                               814 {
                               815 \tl_if_empty:NTF \l__nju_info_title_c_tl
                               816 {
                               817 & \_{-nju\_cover\_uline\_a:n}818 {\c__nju_cover_uline_style_tl \l__nju_info_title_b_tl } \\
                               819 }
                               820 {
                               821 & \__nju_cover_uline_a:n
                               822 {\c__nju_cover_uline_style_tl \l__nju_info_title_b_tl } \\
                               823 & \__nju_cover_uline_a:n
                               824 { \c__nju_cover_uline_style_tl \l__nju_info_title_c_tl } \\
                               825 }
                               826 }
                               827 }
    \__nju_print_covertab: 封面信息栏
                               828 \cs_new_protected:Npn \__nju_print_covertab:
                               829 {%
                               830 \int compare:nTF { \g_nju_info_degree_int == 1 }
                               831 {
                               832 \begin{tabular}{p{4.2em}c}
                               833 \__nju_cover_box:n {院\hfill 系}
                               834 \& \ \lceil \ \text{div}(\lceil \ \text{div}(\lceil \ \text835 \__nju_cover_box:n \{\frac{\text{in }11 \ \text{\textit{}}\}}836 & \__nju_cover_uline_a:n {\l__nju_major_tl} \\
                               837 \__nju_cover_title_breakline:
                               838 \end{tabular}\\
                               839
                               840 \begin{tabular}{p{4.2em}cp{4.2em}c}
                               841 \__nju_cover_box:n {年\hfill 级}
                               842 & \__nju_cover_uline_b:n {\l__nju_info_grade_tl}
                               843 & \__nju_cover_box:n {学\hfill 号}
                               844 & \__nju_cover_uline_b:n {\l__nju_info_id_tl}\\
                               845 \end{tabular}\\
                               846
                               847 \begin{tabular}{p{4.2em}c}
                               848 \__nju_cover_box:n {学\hfill 生\hfill 姓\hfill 名}
                               849 & \__nju_cover_uline_a:n {\l__nju_info_author_tl}
                               850 \end{tabular}\\
                               851 \begin{tabular}{p{4.2em}cp{4.2em}c}
                               852 \__nju_cover_box:n {导\hfill 师}
                               853 & \__nju_cover_uline_b:n {\l__nju_info_supv_a_tl}
                               854 & \__nju_cover_box:n {职\hfill 称}
                               855 & \__nju_cover_uline_b:n {\l__nju_info_supv_a_title_tl}\\
                               856
                               857 % 第二导师
                               858 \tl_if_empty:NF \l__nju_info_supv_b_tl
                               859 {
                               860 \__nju_cover_box:n {第\hfill 二\hfill 导\hfill 师}
                               861 & \__nju_cover_uline_b:n {\l__nju_info_supv_b_tl}
                               862 \& \_{-nju\_cover\_box:n} {\mathbb{R}} \hbox{hfill } \hat{\mathcal{W}}863 & \__nju_cover_uline_b:n {\l__nju_info_supv_b_title_tl}\\
                               864 }
                               865 \end{tabular}\\
                               866
                               867 \begin{tabular}{p{4.2em}c}
                               868 \__nju_cover_box:n {提\hfill 交\hfill 日\hfill 期}
```

```
& \_{\min} cover_uline_a:n {\lceil \lceil \frac{1}{n} \rceil {\l__nju_submit_date_tl}\\
870 \end{tabular}
871 }
872 \frac{1}{2}873 \begin{tabular}{p{6em}c}
874 \__nju_cover_title_breakline:
875 \__nju_cover_box:n {作\hfill 者\hfill 姓\hfill 名}
876 & \__nju_cover_uline_a:n {\__nju_spread_box:nn {4em}{\l__nju_info_author_tl}}\\
877 \__nju_cover_box:n {专\hfill 业\hfill 名\hfill 称}
878 & \__nju_cover_uline_a:n {\l__nju_major_tl}\\
879 \__nju_cover_box:n {研\hfill 究\hfill 方\hfill 向}
880 & \__nju_cover_uline_a:n {\l__nju_field_tl}\\
881 \__nju_cover_box:n {指\hfill 导\hfill 教\hfill 师}
882 & \__nju_cover_uline_a:n {\l__nju_info_supv_full_tl}\\
883 \end{tabular}
884 }
885 }
```
#### <span id="page-33-45"></span><span id="page-33-40"></span><span id="page-33-39"></span><span id="page-33-35"></span><span id="page-33-34"></span><span id="page-33-33"></span><span id="page-33-27"></span><span id="page-33-26"></span><span id="page-33-25"></span><span id="page-33-24"></span><span id="page-33-19"></span><span id="page-33-18"></span><span id="page-33-17"></span><span id="page-33-10"></span><span id="page-33-9"></span><span id="page-33-8"></span><span id="page-33-4"></span><span id="page-33-2"></span><span id="page-33-1"></span>**4.15.3 绘制封面**

```
\__nju_print_cover_nl: 按需绘制国家图书馆封面,修改自胡海星模板
                      886 \cs_new_protected:Npn \__nju_print_cover_nl:
                      887 {
                      888 \thispagestyle{empty}
                      889 \pdfbookmark[0]{国家图书馆封面}{nl}
                      890 {
                      891 % 顶端
                      892 \noindent\null\vskip -20mm \hskip -15mm
                      893 \songti\zihao{-4}
                      894 \makebox[40pt][1]{分类号}
                      895 \__nju_cover_uline_b:n {\l__nju_info_clc_tl}
                      896 \hfill
                      897 \makebox[40pt][1]{密级}
                      898 \__nju_cover_uline_b:n {\l__nju_info_seclv_tl}
                      899 \vskip 10pt \hskip -15mm
                      900 \makebox[40pt][1]{udc}
                      901 \__nju_cover_uline_b:n {\l__nju_info_udc_tl}
                      902 }
                      903
                      904 % 中部
                      905 \vskip\stretch{2}
                      906 \begin{center}
                      907 \def\ULthickness{1pt}
                      908 {\kaishu\zihao{-0} 学\hspace{0.5em}位\hspace{0.5em}论\hspace{0.5em}文}
                      909 {
                      910 \kaishu\zihao{1}
                      911 \vskip \stretch{1}
                      912 \__nju_cover_uline_b:n {\l__nju_info_title_a_tl}\\
                      913 \__nju_cover_uline_b:n {\l__nju_info_title_b_tl}\\
                      914 \__nju_cover_uline_b:n {\l__nju_info_title_c_tl}\\
                      915 }
                      916 \vskip \stretch{1}
                      917 {\kaishu\zihao{4} (题名和副题名) }
                      918 \vskip \stretch{1} \vskip 5mm
                      919 {\kaishu\zihao{1}\uline{\makebox{\l__nju_info_author_tl}}}
                      920 \vskip \stretch{1}
                      921 {\kaishu\zihao{4}(作者姓名)}
                      922 \end{center}
                      923
                      924 % 底部
                      925 \vskip\stretch{1}\kaishu\zihao{4}
                      926 \noindent 指导教师姓名、职务、职称、学位、单位名称及地址%
                      927 \__nju_cover_uline_nl:nn {94pt}{\l__nju_info_supv_a_tl}\par
                      928 \noindent \__nju_cover_uline_nl:nn {\textwidth}{%
                      929 \l__nju_info_supv_cont_tl}\par
                      930 \noindent 申请学位级别%
```

```
第 4 节  代码实现                             35
```

```
931 \__nju_cover_uline_nl:nn {9em}{\l__nju_name_degree_tl}%
                       932 \noindent 专业名称%
                       933 \uline{\hfill\l__nju_major_tl\hfill}\par
                       934 \noindent 论文提交日期%
                      935 \__nju_cover_uline_nl:nn {9em}{\l__nju_submit_date_tl}%
                      936 \noindent 论文答辩日期%
                       937 \uline{\hfill\l__nju_defend_date_tl\hfill}\par
                       938 \noindent 学位授予单位和日期\uline{\hfill}\par
                       939 \begin{flushright}
                      940 答辩委员会主席:
                       941 \__nju_cover_uline_nl:nn {9em}{ \l__nju_info_chairman_tl }\par
                       942 评阅人:
                       943 \__nju_cover_uline_nl:nn {9em}
                       944 { \clist_item:Nn \l__nju_info_reviewer_clist {1} }\par
                       945 \__nju_cover_uline_nl:nn {9em}
                       946 {\clist_item:Nn \l__nju_info_reviewer_clist {2} }\par
                      947 \__nju_cover_uline_nl:nn {9em}
                       948 { \clist_item:Nn \l__nju_info_reviewer_clist {3} }\par
                      949 \__nju_cover_uline_nl:nn {9em}
                      950 { \clist_item:Nn \l__nju_info_reviewer_clist {4} }\par
                       951 \end{flushright}
                       952 \begin{center}
                       953 \kaishu\zihao{3}\hspace{2em} 年\hspace{1em} 月\hspace{1em} 日
                       954 \end{center}
                       955 \vskip -10mm
                       956 \cleardoublepage
                       957 }
\__nju_print_cover_ug: 本科封面
                      958 \cs_new_protected:Npn \__nju_print_cover_ug:
                      959 {
                      960 \thispagestyle{empty}
                      961 \pagenumbering{Roman}
                       962 % Start
                       963 \pdfbookmark{封面}{cover} % 将封面插入pdf书签
                       964 \begin{spacing}{1.25}
                       965 \noindent\null\hspace{-10mm}
                       966 \njuemblem{!}{3cm}\smallskip
                       967 \begin{center}
                       968 \njuname{!}{3.35cm}
                       969 \vskip 10mm
                       970 {\zihao{1}\bf\songti\__nju_spread_box:nn {9em}{本科毕业论文}}
                       971 \forallfill
                       972 \vskip\stretch{0}
                      973 {\bgroup
                      974 \kaishu\zihao{3}
                      975 \def\tabcolsep{1pt}
                      976 \def\arraystretch{1.5}
                       977 % 绘制信息框
                       978 \__nju_print_covertab:
                      979 \egroup}
                       980 \vfill
                       981 \end{center}
                       982 \end{spacing}
                       983 \cleardoublepage
                      984\__nju_print_cover_g: 研究生封面
                      985 \cs_new_protected:Npn \__nju_print_cover_g:
                      986 {
                      987 \thispagestyle{empty}
                      988 \pagenumbering{Roman}
                      989 % Start
                      990 \pdfbookmark{封面}{cover} % 将封面插入pdf书签
                       991 \begin{spacing}{1.25}
```
<span id="page-34-42"></span><span id="page-34-40"></span><span id="page-34-39"></span><span id="page-34-38"></span><span id="page-34-37"></span><span id="page-34-33"></span><span id="page-34-32"></span><span id="page-34-30"></span><span id="page-34-28"></span><span id="page-34-25"></span><span id="page-34-20"></span><span id="page-34-19"></span><span id="page-34-16"></span><span id="page-34-15"></span><span id="page-34-9"></span><span id="page-34-7"></span><span id="page-34-6"></span><span id="page-34-5"></span><span id="page-34-4"></span><span id="page-34-3"></span><span id="page-34-2"></span>992 \begin{center}

```
993 \noindent\null\vskip 5mm
994 \njuemblem{!}{1.9cm}
995 \vskip 10mm
996 \njuname{4.4cm}{!}
997 \par\vskip -2mm
998 \njuname*{4.4cm}{!}
999 \vskip 15mm
1000 \bgroup
1001 \zihao{1}\bf\kaishu
1002 \__nju_spread_box:nn {10em}{研究生毕业论文}
1003 \vskip 5mm
1004 \__nju_cover_degree:
1005 \egroup
1006 \par\vfill\vskip\stretch{0}
1007 \bgroup
1008 \bf\kaishu\zihao{3}
1009 \def\tabcolsep{1pt}
1010 \def\arraystretch{1.5}
1011 \vskip 10mm
1012 \__nju_print_covertab:
1013 \egroup
1014 \vfill
1015 \vskip 10mm
1016 \bf\kaishu\zihao{4}\l__nju_submit_date_tl
1017 \vskip 15mm
1018 \end{center}
1019 \end{spacing}
1020
1021 \newpage % 封面背面
1022 \thispagestyle{empty}
1023 \begin{spacing}{1.625}
1024 % TODO: 等待调整格式
1025 \null\vfill
1026 {\bgroup
1027 \kaishu\zihao{3}
1028 \makebox[6em][s]{\bf\kaishu 学\hfill 号}:\MakeUppercase{\l__nju_info_id_tl}
1029 \par
1030 \makebox[6em][s]{\bf\kaishu 论文答辩日期}:\l__nju_defend_date_tl
1031 \par
1032 \makebox[6em][s]{\bf\kaishu 指\hfill 导\hfill 教\hfill 师}:\hspace{50mm}(签字)
1033 \par
1034 \egroup}
1035 \vskip 15mm
1036 \end{spacing}
1037 \cleardoublepage
1038
1039 % 研究生英文封面
1040 \thispagestyle{empty}
1041 \pdfbookmark{英文封面}{cover-en} % 将封面插入pdf书签
1042 \begin{center}
1043 \noindent\vspace*{20pt}
1044 \bf\sffamily\zihao{2}\l__nju_info_title_en_tl
1045 \vskip \stretch{1}
1046 \normalfont\rmfamily\zihao{4}{by}
1047 \vskip 3pt
1048 \bf\sffamily\zihao{4}\l__nju_info_author_en_tl
1049 \vskip\stretch{1}
1050 \normalfont\rmfamily\zihao{4}{Supervised~by}
1051 \vskip 3pt
1052 \normalfont\sffamily\zihao{4}
1053 \l__nju_info_supv_a_title_en_tl
1054 \hspace{.5em}\l__nju_info_supv_a_en_tl\\
1055 \l__nju_info_supv_b_title_en_tl
1056 \hspace{.5em}\l__nju_info_supv_b_en_tl
1057 \vskip\stretch{1}
1058 \normalsize\rmfamily{
1059 A~dissertation~submitted~to\\
```

```
1060 the~graduate~school~of~Nanjing~University\\
1061 in~partial~fulfilment~of~the~requirements~for~the~degree~of\\
1062 \textsc{
1063 \clist_item:Nn \c__nju_name_degree_en_clist { \g__nju_info_degree_int }
1064 }
1065 in\\
1066 {\lceil \lceil \cdot \rceil {\lceil \cdot \rceil and \lceil \cdot \rceil and \lceil \cdot \rceil and \lceil \cdot \rceil and \lceil \cdot \rceil and \lceil \cdot \rceil and \lceil \cdot \rceil and \lceil \cdot \rceil and \lceil \cdot \rceil and \lceil \cdot \rceil and \lceil \cdot \rceil and \lceil \cdot \rceil and \lceil \cdot \rceil and \l1067 }
1068 \vskip\stretch{2}
1069 \njuemblem{2.5cm}{!}\par
1070 \vskip 3mm
1071 \normalfont\l__nju_info_dept_en_tl\\
1072 {Nanjing~University}
1073 \vskip 30pt
1074 \normalfont\normalsize\l__nju_submit_date_en_tl
1075 \end{center}
1076 \normalfont
1077 \cleardoublepage
1078 }
```
#### \maketitle 重定义 maketitle 生成封面

```
1079 \tl_set:Nn \maketitle
1080 {
1081 \bool_if:NT \g__nju_nlcover_bool { \__nju_print_cover_nl: } % 国家图书馆封面
1082 \use:c { __nju_print_cover_ \g__nju_info_diploma_tl : }
1083 }
```
#### <span id="page-36-26"></span><span id="page-36-20"></span>**4.16 摘要绘制**

中英文关键词

\\_\_nju\_print\_keywords: \\_\_nju\_print\_keywords\_en:

```
1084 \cs_new_protected:Npn \__nju_print_keywords:
1085 {
1086 \par\vspace{2ex}
1087 \bgroup
1088 \noindent
1089 \c__nju_name_keywords_tl
1090 \clist_use:Nn \l__nju_info_keywords_clist {; }
1091 \par
1092 \egroup
1093 }
1094 \cs_new_protected:Npn \__nju_print_keywords_en:
1095 {
1096 \par\vspace{2ex}
1097 \bgroup
1098 \noindent
1099 \c__nju_name_keywords_en_tl\hspace{0.5em}
1100 \clist_use:Nn \l__nju_info_keywords_en_clist {; }
1101 \par
1102 \egroup
1103 }
```

```
\__nju_print_abstract_ug:
\__nju_print_abstract_en_ug:
```
#### <span id="page-36-37"></span><span id="page-36-36"></span><span id="page-36-35"></span><span id="page-36-32"></span><span id="page-36-24"></span><span id="page-36-11"></span><span id="page-36-9"></span><span id="page-36-7"></span><span id="page-36-6"></span><span id="page-36-2"></span>输出本科摘要格式。

```
1104 \cs_new_protected:Npn \__nju_print_abstract_ug:
1105 \text{ f}1106 \thispagestyle{plain}
1107 \pdfbookmark[0]{中文摘要}{abstract-zh}
1108 \begin{center}
1109 \kaishu\zihao{-2}{\textbf{
1110 \uuline{南京大学本科生毕业论文 (设计、作品) 中文摘要}}}
1111 \end{center}
1112 \bgroup
1113 \noindent\kaishu\zihao{-4}
1114 题目: \l__nju_info_title_tl \\
1115 院系: \1__nju_info_dept_tl \\
1116 专业: \1__nju_major_tl \\
```

```
1117 本科生姓名: \1__nju_info_author_tl \\
                           1118 指导教师 (姓名、职称): \1__nju_info_supv_full_tl \\
                           1119 摘要:
                           1120 \egroup
                           1121 \kaishu\zihao{-4}\par%
                           1122 }
                           1123 \cs_new_protected:Npn \__nju_print_abstract_en_ug:
                           1124 {
                           1125 \thispagestyle{plain}
                           1126 \pdfbookmark[0]{英文摘要}{abstract-en}
                           1127 \begin{center}
                           1128 \kaishu\zihao{-2}{\textbf{\uuline{
                           1129 南京大学本科生毕业论文(设计、作品)英文摘要}}}
                           1130 \end{center}
                           1131 \{1132 \bgroup
                           1133 THESIS: \sim \lceil \cdot \rfloor info_title_en_tl \\
                           1134 DEPARTMENT: \sim \lceil \frac{1}{n} \rceil and \sim dept_en_tl \\
                           1135 SPECIALIZATION: ~~\l__nju_major_en_tl \\
                           1136 UNDERGRADUATE: \sim \l__nju_info_author_en_tl \\
                           1137 MENTOR: \sim \l__nju_info_supv_full_en_tl \\
                           1138 ABSTRACT:
                           1139 \egroup
                           1140 }
                           1141 \zihao{-4}\par%
                           1142 }
 \__nju_print_abstract_g:
\__nju_print_abstract_en_g:
                           输出研究生摘要格式。
                           1143 \cs_new_protected:Npn \__nju_print_abstract_g:
                           1144 {
                           1145 \thispagestyle{plain}
                           1146 \pdfbookmark[0]{中文摘要}{abstract-zh}
                           1147 \begin{center}
                           1148 \kaishu\zihao{-2}{\textbf{\uuline{
                           1149 南京大学研究生毕业论文中文摘要首页用纸}}}
                           1150 \end{center}
                           1151 \bgroup
                           1152 \noindent\kaishu\zihao{4}
                           1153 毕业论文题目:\hspace{0.5em}\njuline{\l__nju_info_title_tl\hfill}\\
                           1154 \njuline{\makebox[11em]{\l__nju_major_tl}}专业
                           1155 \njuline{\makebox[4em]{\l__nju_info_grade_tl}}级
                           1156 \int_compare:nTF { \g__nju_info_degree_int == 4} { 博 } { 硕 }
                           1157 土生姓名:\njuline{\hfill\l__nju_info_author_tl\hfill}\\
                           1158 指导教师 (姓名、职称): \njuline{\hfill\l__nju_info_supv_full_tl\hfill}\par
                           1159 \egroup
                           1160 \kaishu\zihao{4}\par%
                           1161 }
                           1162 \cs_new_protected:Npn \__nju_print_abstract_en_g:
                           1163 \text{ f}1164 \thispagestyle{plain}
                           1165 \pdfbookmark[0]{英文摘要}{abstract-en}
                           1166 \begin{center}
                           1167 \kaishu\zihao{-2}{\textbf{\uuline{
                           1168 南京大学研究生毕业论文英文摘要首页用纸}}}
                           1169 \end{center}
                           1170 \sqrt{}1171 \bgroup
                           1172 \{zihao{4}\}1173 THESIS: \sim\lceil\frac{1}{\sqrt{1}}\rceil THESIS: \sim\lceil\frac{1}{\sqrt{1}}\rceil1174 SPECIALIZATION: \sim\lceil\frac{1}{n}\rceil ajor_en_tl \\
                           1175 POSTGRADUATE: ~~\l__nju_info_author_en_tl \\
                           1176 MENTOR: ~~\l__nju_info_supv_full_en_tl\par
                           1177 \egroup
                           1178 }
                           1179 \zeta_{4}\bar{\zeta}1180 }
```
## abstract 中文摘要环境。 <sup>1181</sup> \NewDocumentEnvironment{abstract} { +b } 1182  $\{ \use:c \{ \__nju\_print\_abstract\_ \g\_nju\_info\_diploma_tl : \} #1 \}$ <sup>1183</sup> { \\_\_nju\_print\_keywords: \newpage } abstract\* 英文摘要环境。xparse 目前不支持合并带有星号的环境,因此需要单独定义。

```
1184 \NewDocumentEnvironment{abstract*} { +b }
1185 { \use:c { __nju_print_abstract_en_ \g__nju_info_diploma_tl : } #1 }
1186 { \__nju_print_keywords_en: \cleardoublepage }
1187 \langle/class\rangle
```
## <span id="page-38-6"></span><span id="page-38-2"></span><span id="page-38-0"></span>**第 5 [节](#page-15-3) 版本历史**

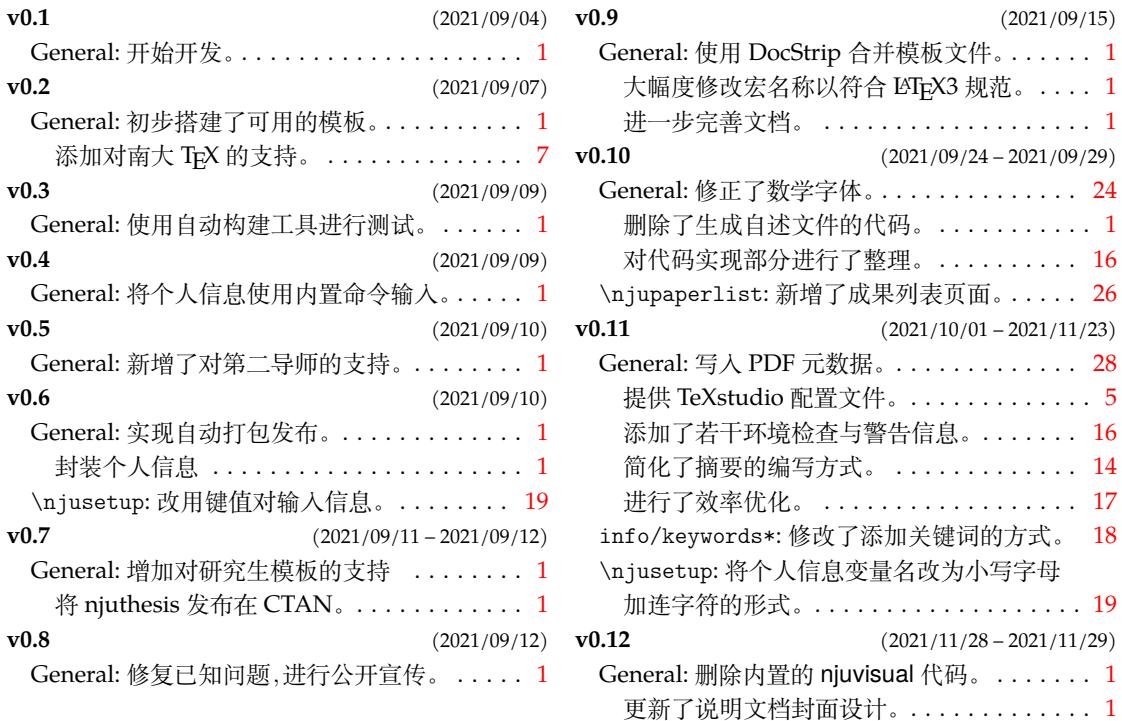

## **第 6 节 代码索引**

意大利体的数字表示描述对应索引项的页码;带下划线的数字表示定义对应索引项的代 码行号;罗马字体的数字表示使用对应索引项的代码行号。

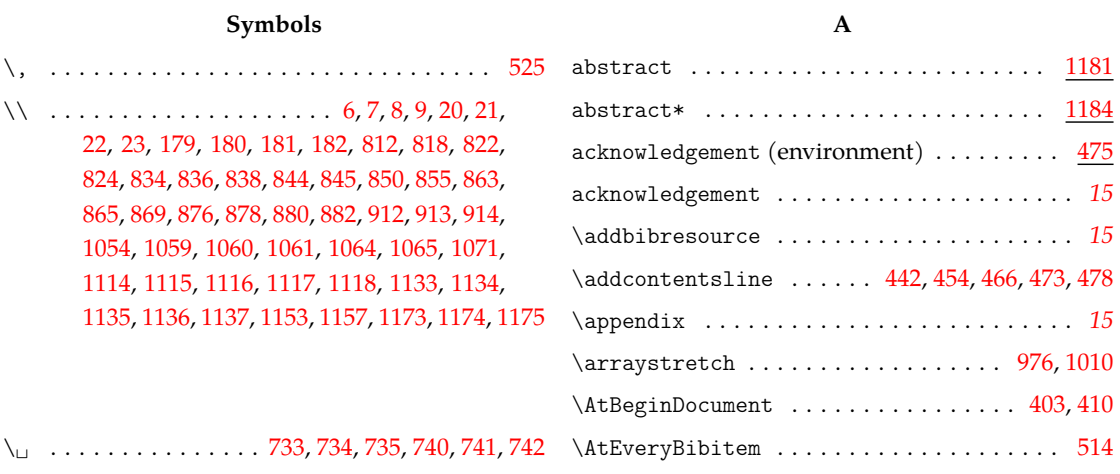

#### **B**

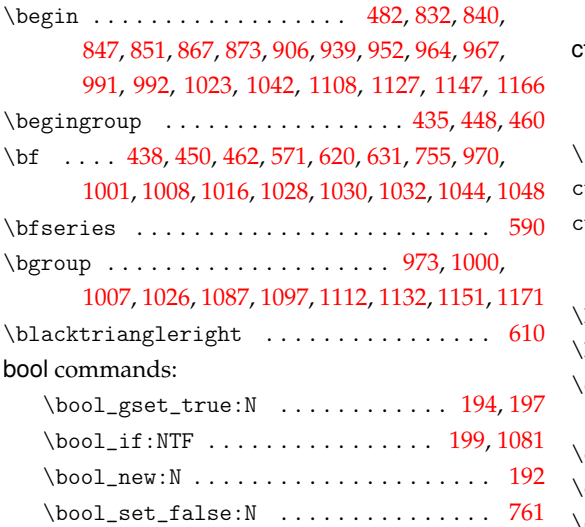

### **C**

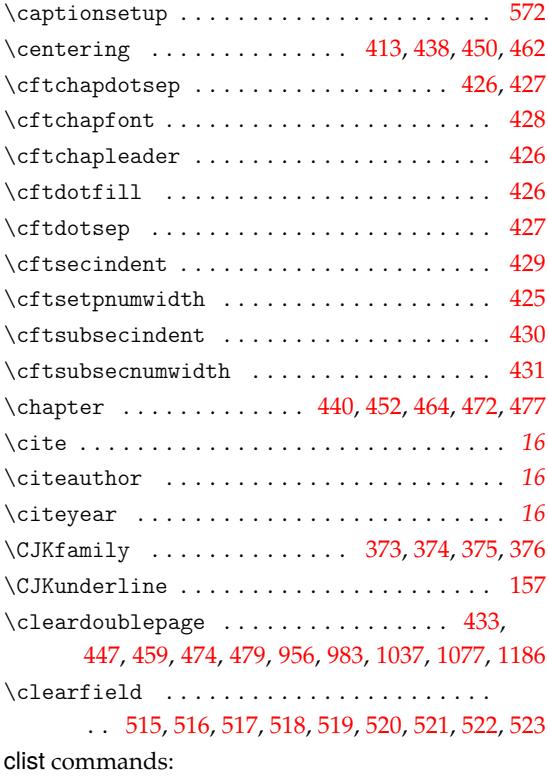

| onoi communico.                                                   |           |  |
|-------------------------------------------------------------------|-----------|--|
| $\clust_{const:}$ $\ldots$ $34, 36, 38$                           |           |  |
| \clist_item:Nn . 805, 944, 946, 948, 950, 1063                    |           |  |
| $\clust_map_inline:nn \ldots 12, 47, 52$                          |           |  |
| $\clust_use:Nn \ldots \ldots \ldots \quad 1090,1100$              | ht        |  |
| $\{\text{contentsmame} \dots \dots \dots \dots \dots \ 440,442\}$ |           |  |
|                                                                   | $\lambda$ |  |
| $\crefdefaultlabelformat  \ldots \ldots \quad 525$                |           |  |
| \crefformat  530, 532, 533, 534, 535                              |           |  |
| \crefname  527, 528, 529, 536,                                    |           |  |
| 538, 539, 540, 541, 542, 543, 544, 545, 546, 547                  |           |  |
| cs commands:                                                      |           |  |
| $\csc$ generate_variant:Nn  775                                   | $\lambda$ |  |
| \cs_new:Npn  782, 787, 792, 797                                   |           |  |
| $\csc_1$ new_protected:Npn                                        |           |  |
|                                                                   |           |  |

<sup>. . . .</sup> 40, 42, 185, 218, 224, 230, 253, 267,

#### 283, 306, 340, 369, 776, 802, 808, 828, 886,

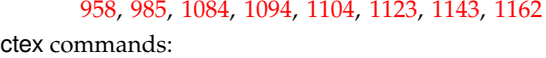

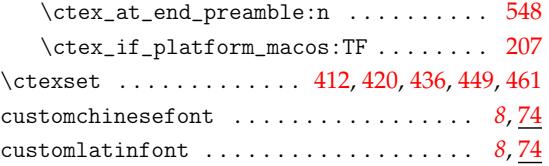

#### **D**

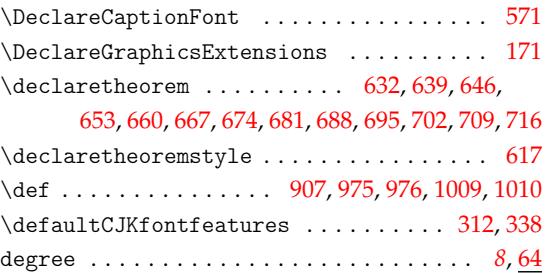

#### **E**

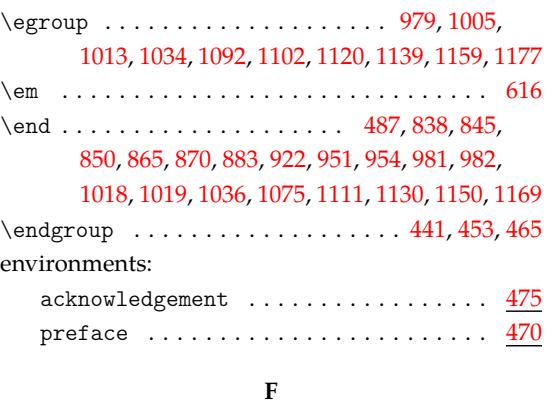

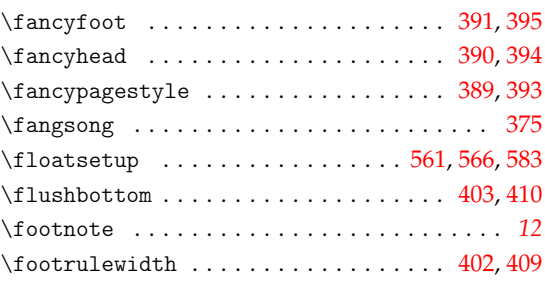

#### **G**

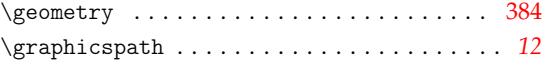

#### **H**

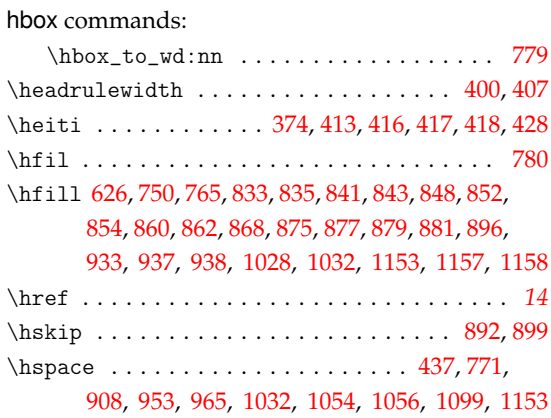

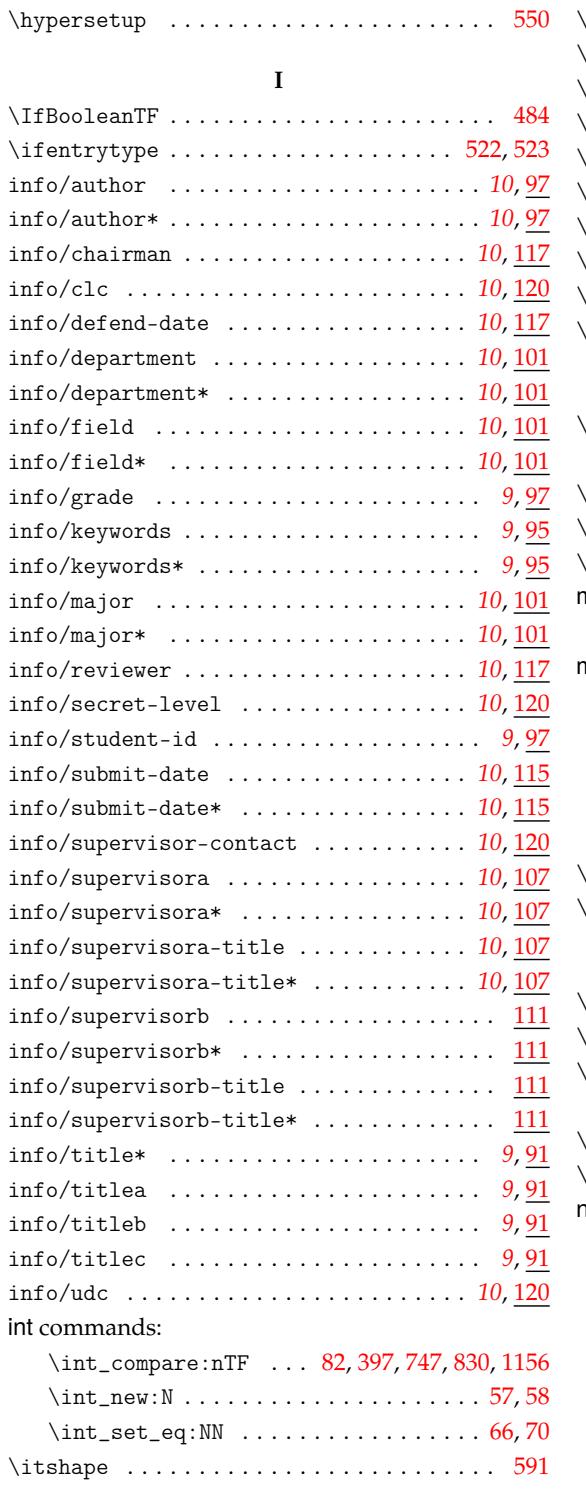

#### **K**

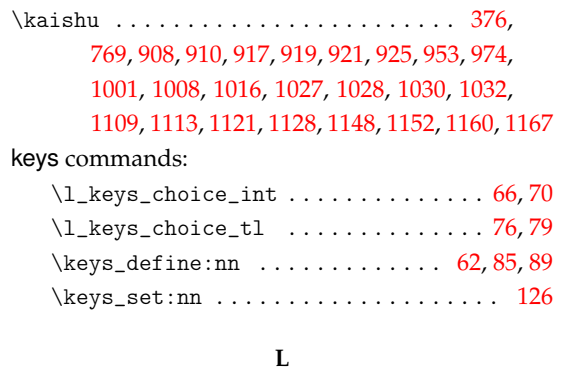

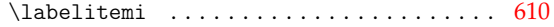

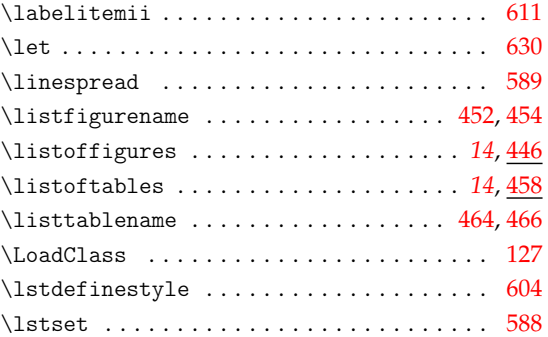

#### **M**

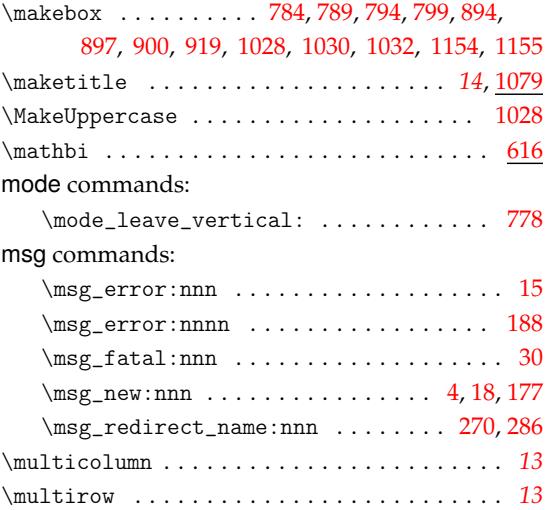

#### **N**

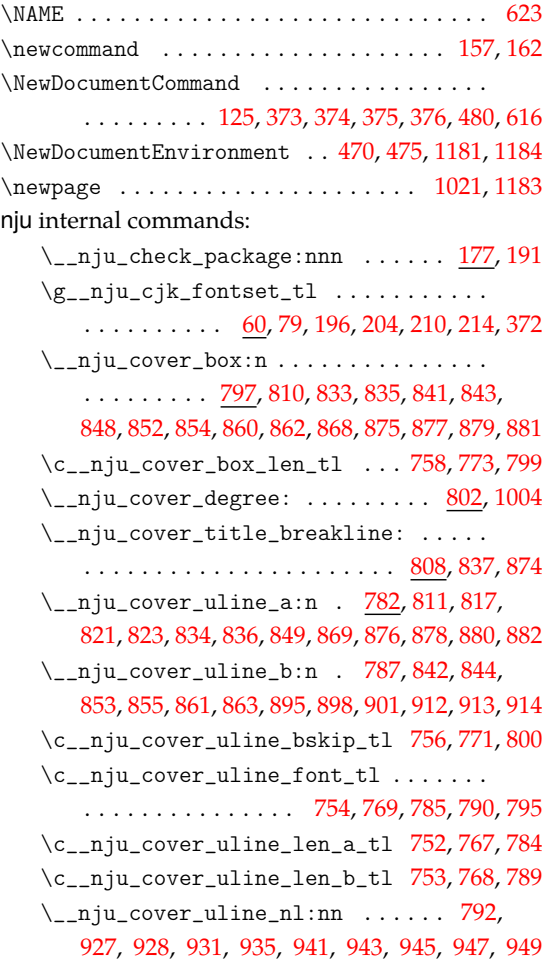

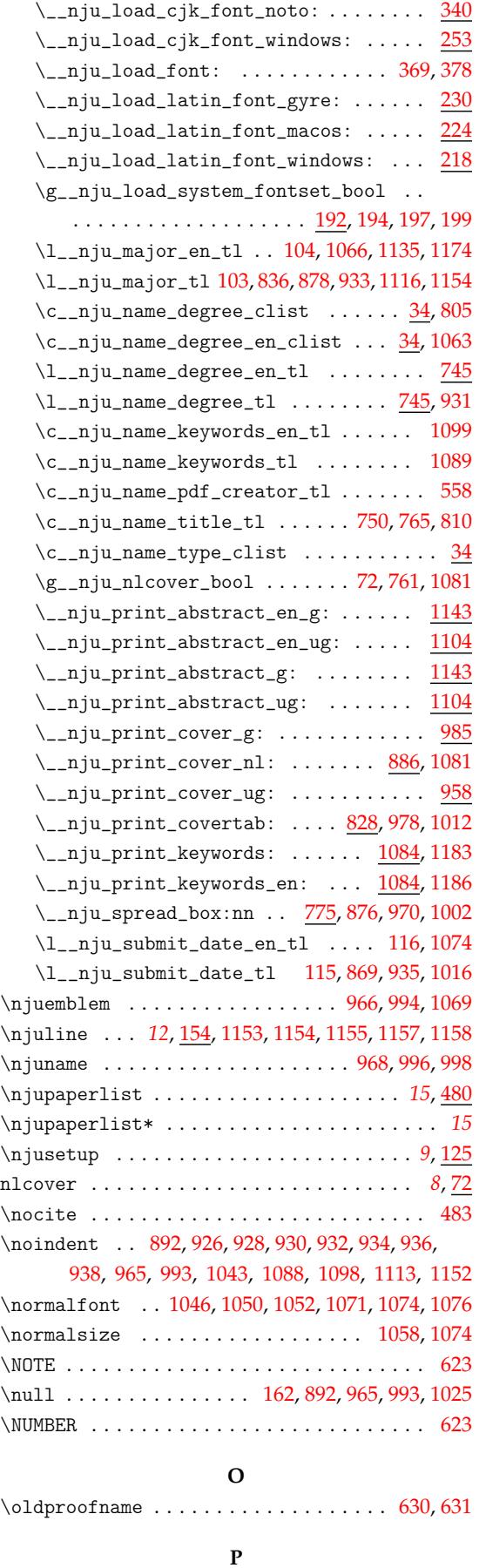

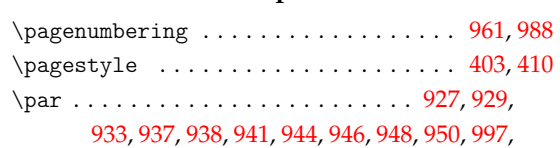

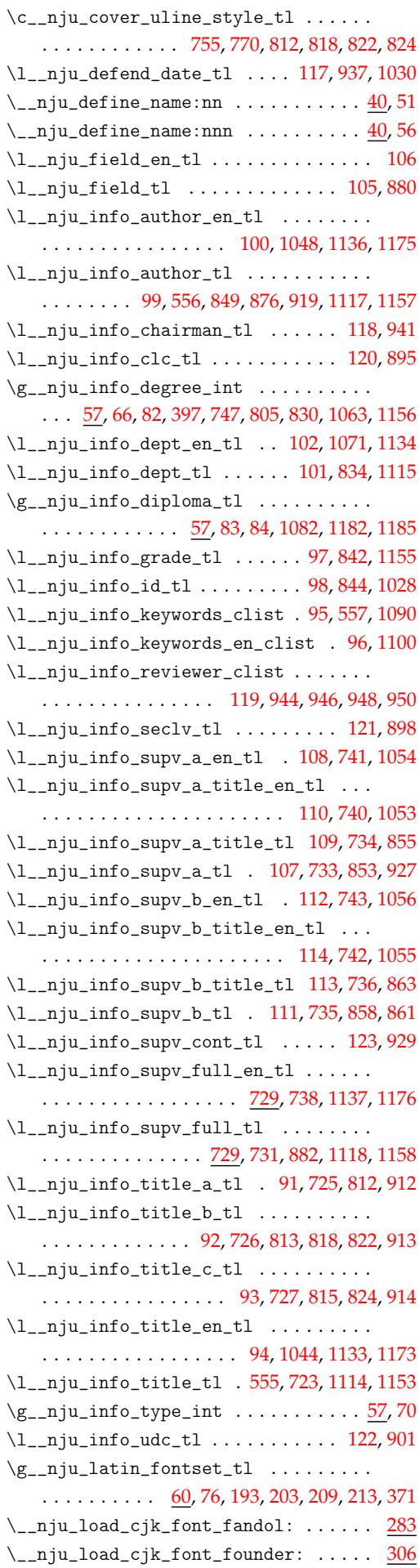

 $\_{\_n}$ iu\_load\_cjk\_font\_macos: ....... 267

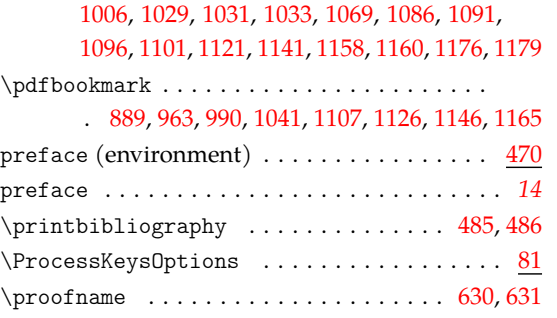

## **Q**

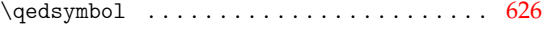

#### **R**

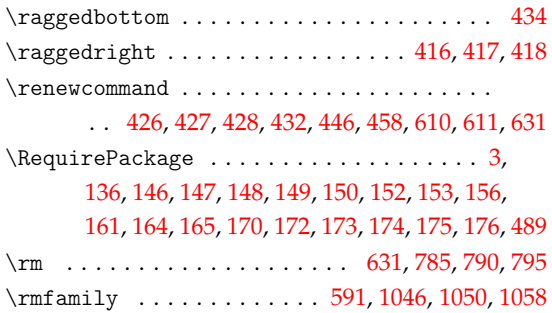

### **[S](#page-19-10)**

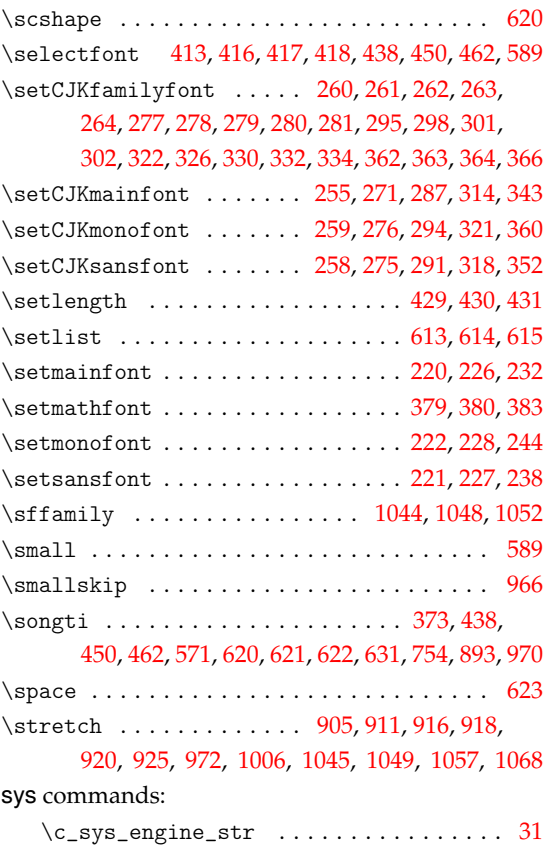

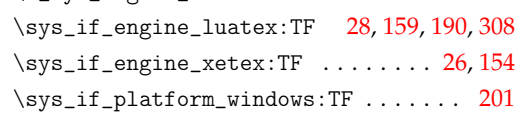

#### **T**

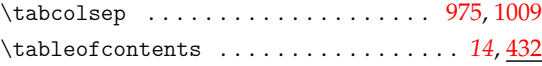

#### T<sub>E</sub>X and L<sup>e</sup>T<sub>E</sub>X 2<sub> $\varepsilon$ </sub> commands:

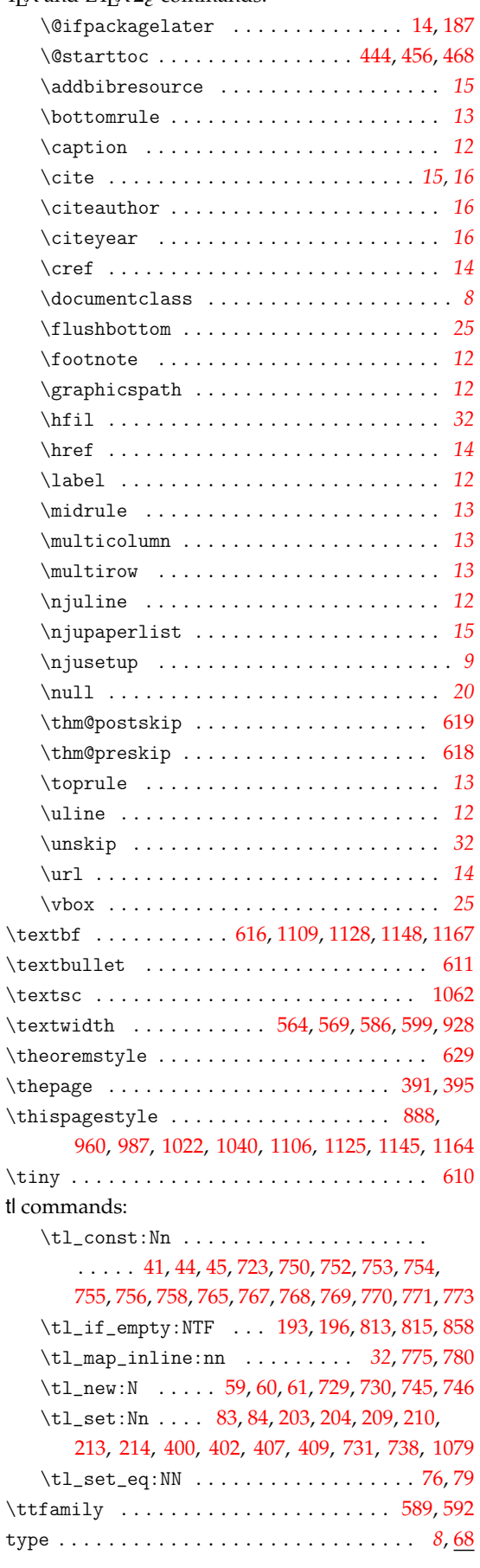

### **U**

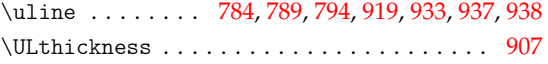

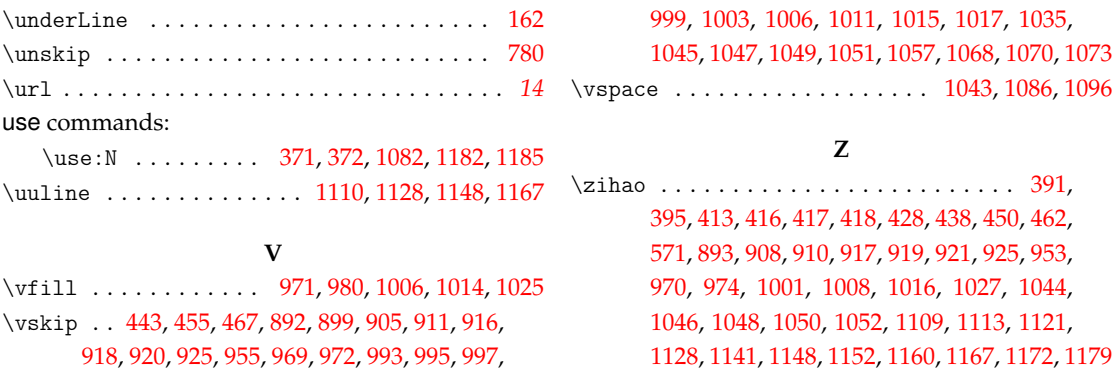